**19 ноября 2013 г.**

# **Обзор современных технологий и программного обеспечения для защиты от инсайдеров**

**Websense DSS NetWitness (RSA Security Analytics)**

**ДиалОгНаука** 

*Ванерке Роман*

*ЗАО «ДиалогНаука»*

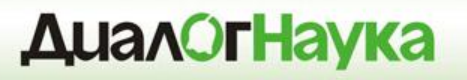

- ЗАО «ДиалогНаука» создано 31 января 1992 года. Учредители - СП «Диалог» и Вычислительный центр РАН.
- Первыми и самыми известными отечественными продуктами, поставляемыми компанией, были Aidstest, ADinf, Sheriff, Doctor Web и DSAV.
- С 2004 года по настоящее время «ДиалогНаука» системный интегратор, консультант и поставщик комплексных решений в сфере защиты информации.

#### **Базовые понятия**

- **Информация ограниченного доступа (ИОД)** информация представляющая ценность для ее владельца, доступ к которой ограничивается на законном основании
- **Инсайдер (внутренний злоумышленник)** сотрудник Компании, член какой-либо группы людей, имеющей доступ к ИОД, недоступной широкой публике. Может действовать изнутри Компании
- **Внешний злоумышленник (хакерство, вредоносный код)** – постороннее лицо, действующее целенаправленно из корыстных интересов, мести или из любопытства, возможно в сговоре с другими лицами. Действует извне, за периметром Компании.

INTEI

#### **Что является ценным для Компании?**

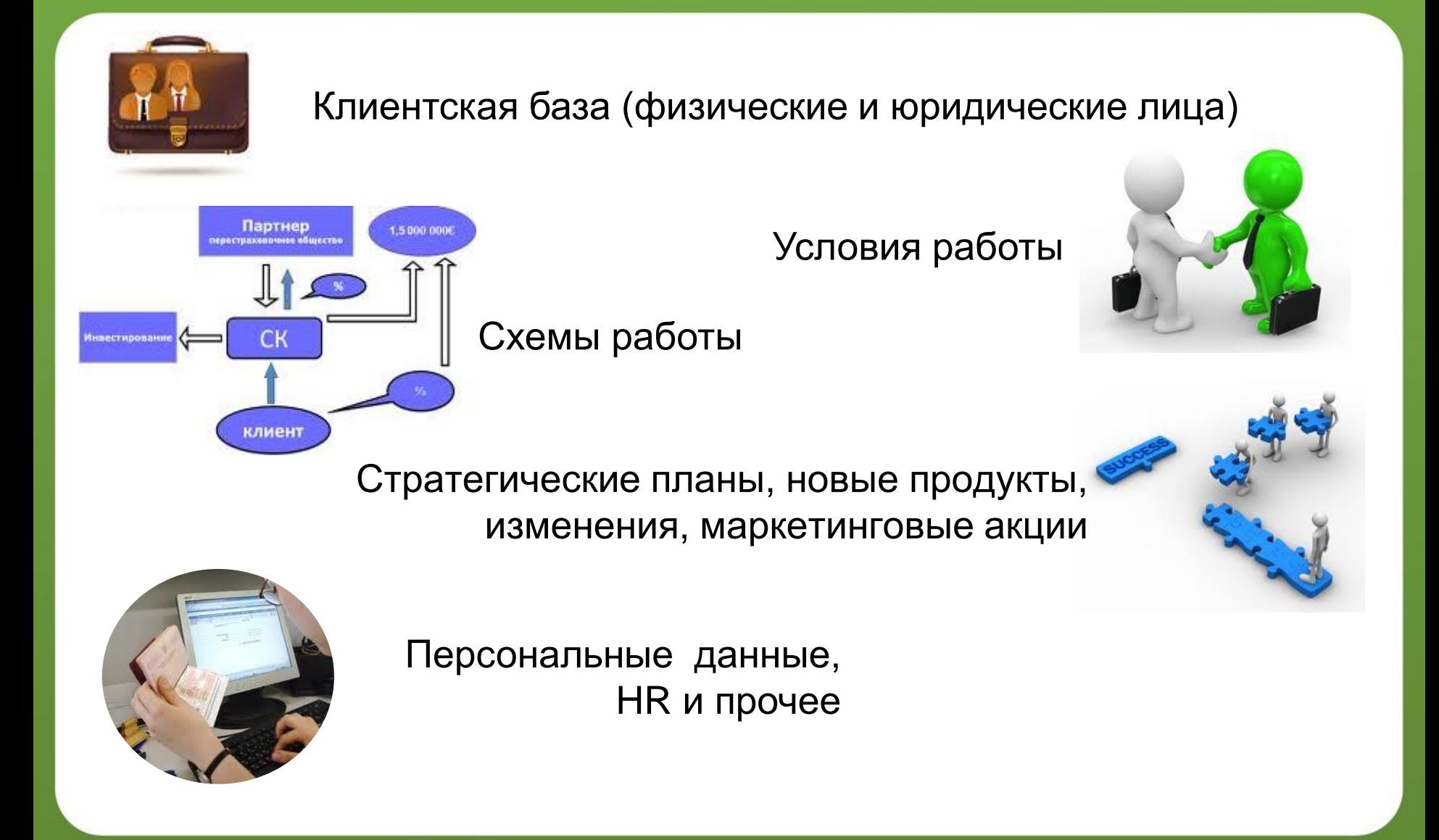

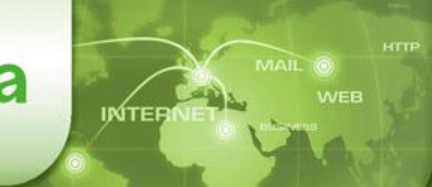

## **Кому это может быть интересно?**

- **Внешний злоумышленник**  кража информации с целью перепродажи (хакеры, конкуренты)
	- Хакерство (использование различных уязвимостей), вредоносный код
	- Web, Email
- **Внутренний злоумышленник** (инсайдер) выгодно продать, открыть свой бизнес, попросить повышения
	- Прямой доступ к данным
	- Web, Email, USB, IM (Skype, ICQ)

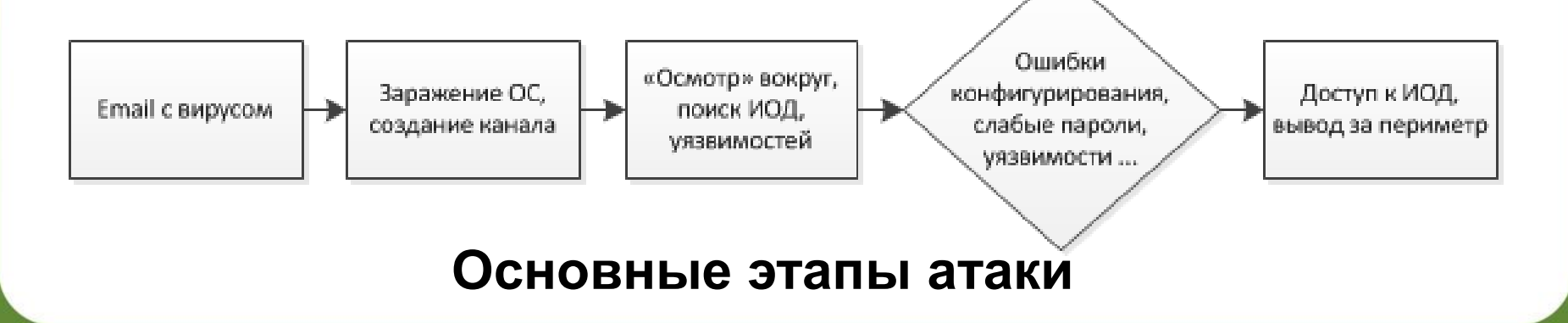

#### **Статистика обнаружения инцидентов**

#### **ДиалОгНаука**

#### **Среднее время обнаружения атак в днях**

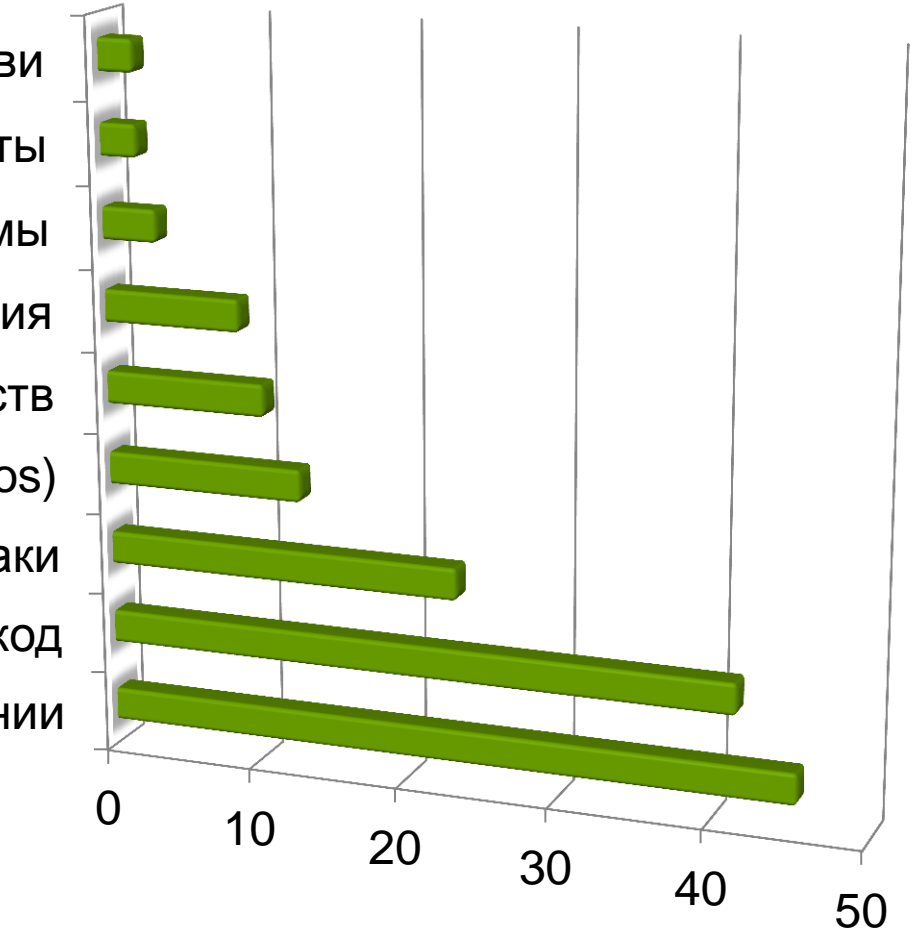

Злоумышленники внутри компании Вредоносный код Интернет-атаки Отказ в обслуживании (Dos) Похищение устройств Фишинг и социальная инженерия Вредоносные программы Ботнеты Вирусы, трояны, сетевые черви

#### **Последствия от утечек**

- Прямые, финансовые убытки (уход клиентов к конкурентам, потеря контрактов и т.д.)
- Потеря лояльности клиентов, партнеров, репутационный ущерб
- Потеря производительности (нарушение бизнеспроцессов в Компании)
- Преследование по закону (штрафы, судебные разбирательства)

#### **Зачем защищаться?**

- Минимизация рисков
- Соответствие требованиям (Compliance)
	- ФЗ о ПДн
	- Соглашения с контрагентами

- PCI DSS
- ISO 27000
- Повышение эффективности бизнеса (увеличение выручки)
- Уменьшение стоимости продуктов и услуг

**Основные этапы проекта построения комплексной системы защиты от утечек**

- Идентификация и классификация ИОД, определение собственников информации, бизнес-процессы
- Приоритезация ИОД по степени риска, требованиям аудита и регуляторов
- Определение политик хранения, обработки и передачи, как часть общего подхода к защите ИОД
- Выбор и развертывание системы защиты от утечек
- Разработка документации, обучение сотрудников
- Превентивное автоматическое реагирование
- Регулярный контроль и оценка эффективности

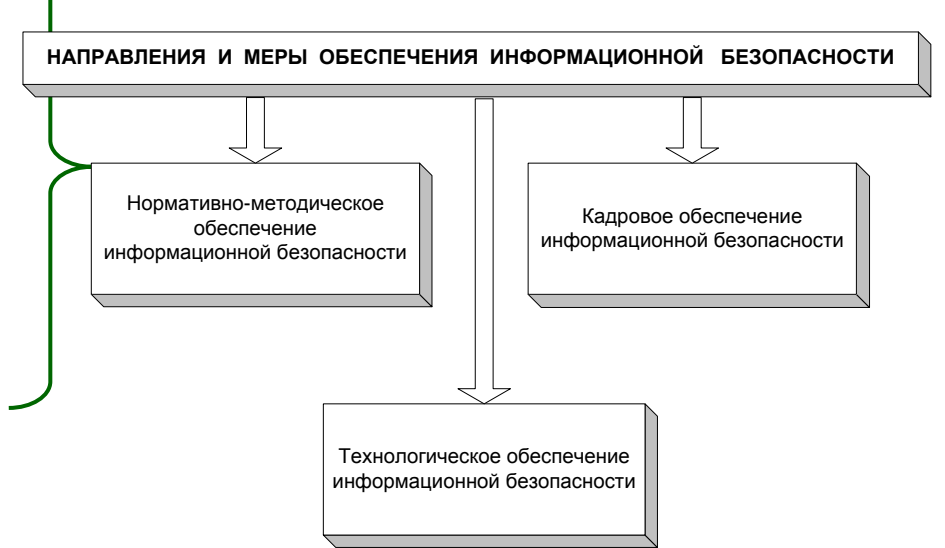

#### **Документы**

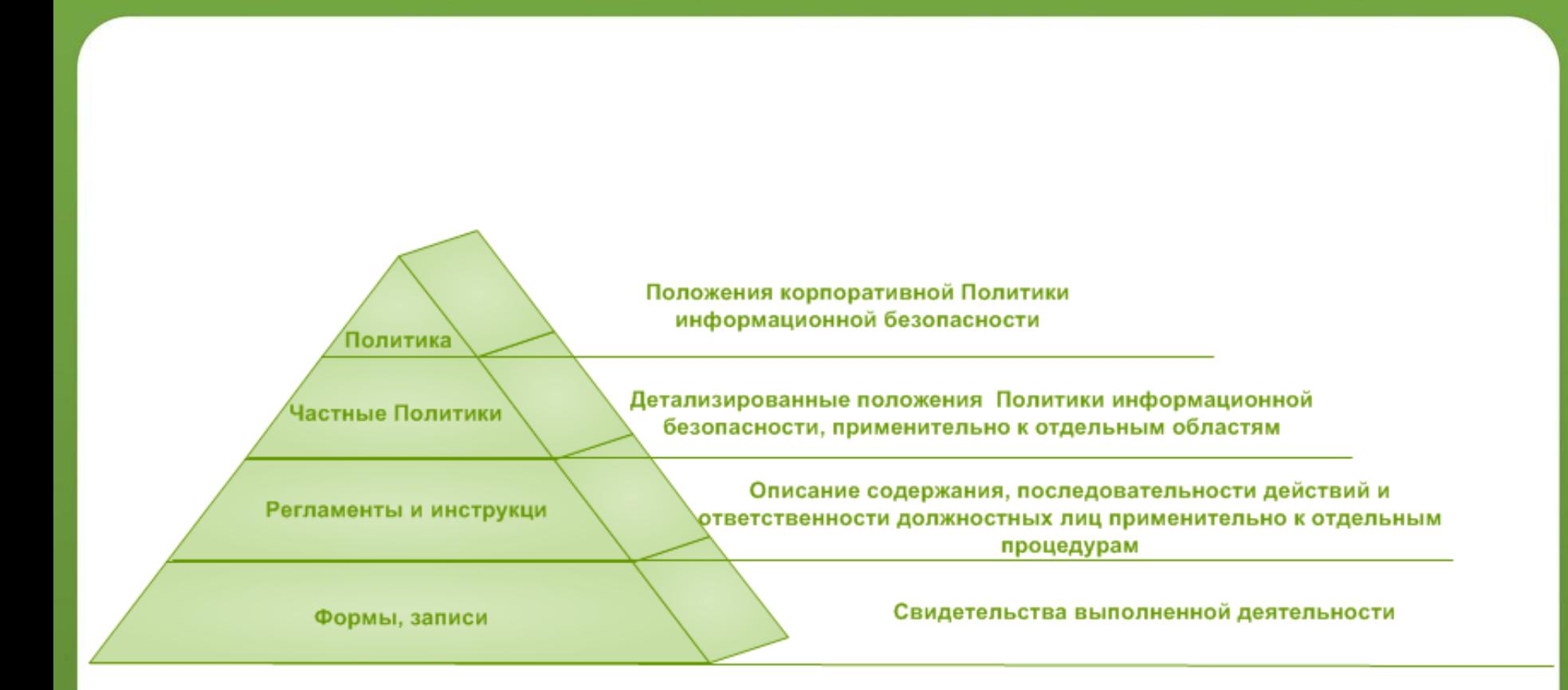

**WEB** 

**INTER** 

#### **Техника**

• Использование современных решений для выявления утечек ИОД

- Анализатор информации на основе многих алгоритмов детектирования и измерения степени схожести
- Охват всех основных каналов бизнес-коммуникаций
- Автоматизированная система учета и обработки инцидентов
- Отчеты для задач управления рисками на предприятии
- Обеспечение антивирусной защиты, реализация системы управления уязвимостями, регулярный анализ правил МЭ, построение системы управления доступ
- Создание системы мониторинга информационной безопасности

**INTER** 

• Обучение администраторов безопасности, ответственных за установку и обслуживание средств защиты

**Люди**

- Обучение пользователей, работающих со средствами защиты
- Аттестация специалистов по результатам программы обучения
- Укомплектование подразделений предприятия сотрудниками, ответственными за выполнение работ по защите от угроз безопасности

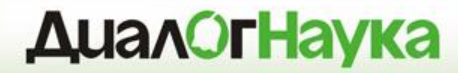

# **Websense Data Security**

### **Websense Data Security Suite**

## Лидирующая на рынке технология DLP для обнаружения, мониторинга и защиты конфиденциальных данных

#### • Единые политики

• Предлагает унифицированный механизм создания политик

**INTER** 

- Управление всеми аспектами политики Data Loss Prevention
- Мощные возможности мониторинга по отслеживанию всех изменений данных (хранимых и при перемещении)

#### • Низкая TCO и сложность

- Модульная архитектура позволяет наиболее гибко соответствовать требованиям покупателя
- Простое развертывание и меньшее число серверов

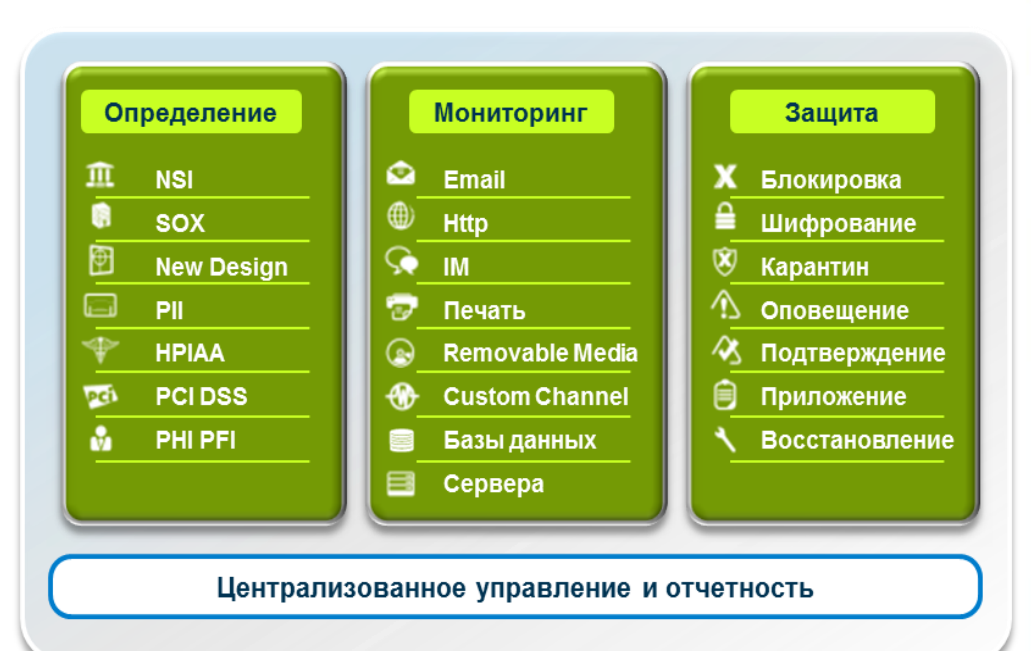

**INTEF** 

#### **Контекстный анализ**

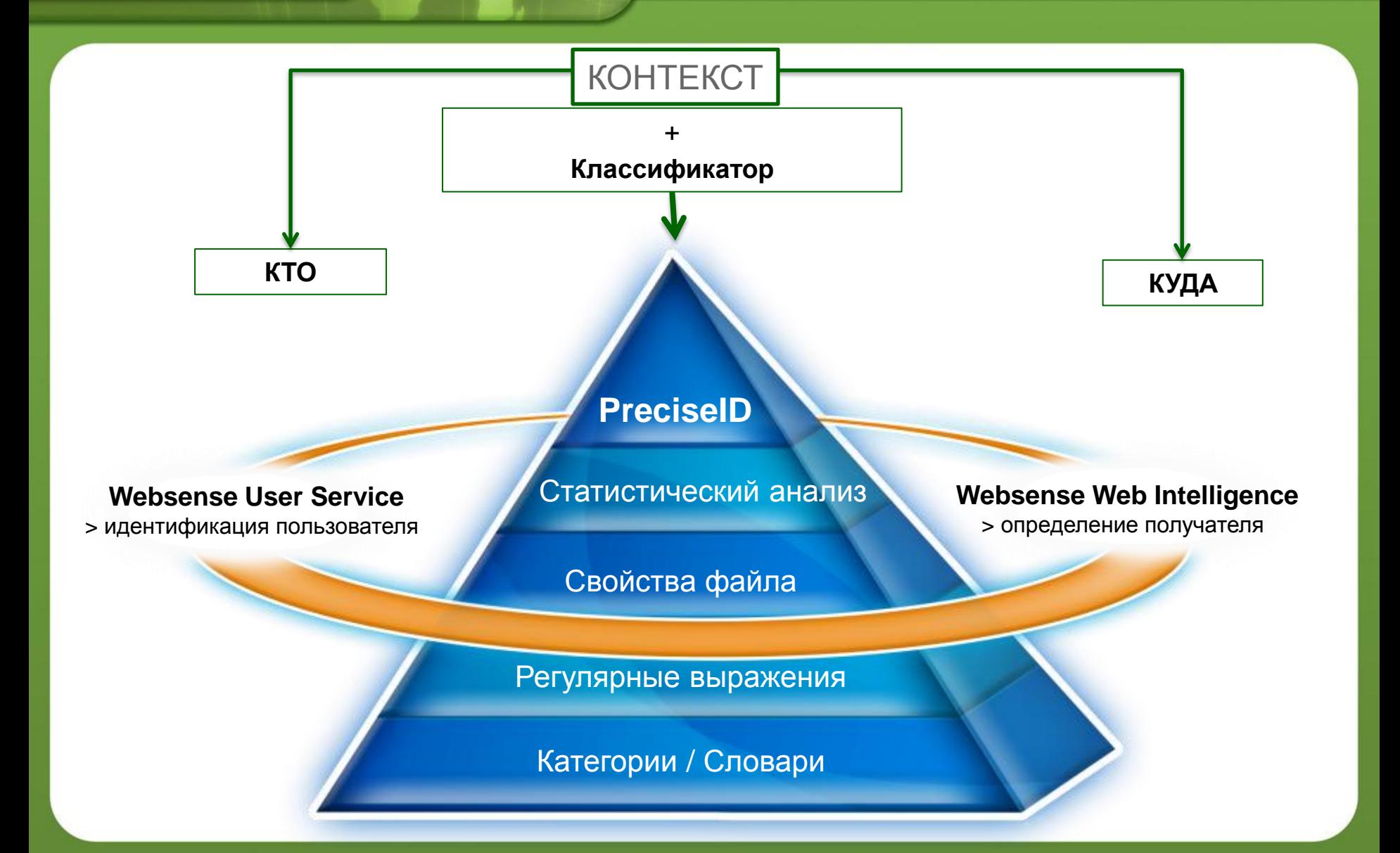

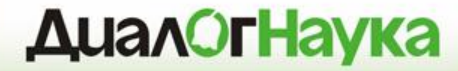

# **Websense Data Security**

## *Технологии идентификации ИОД*

#### **Технологии идентификации**

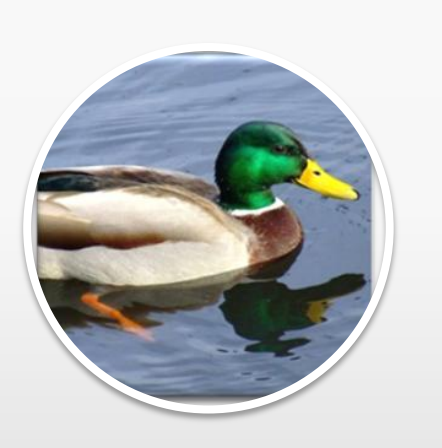

**INTER** 

## Готовые политики

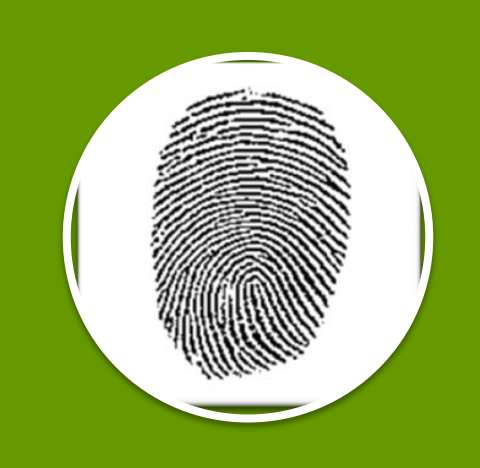

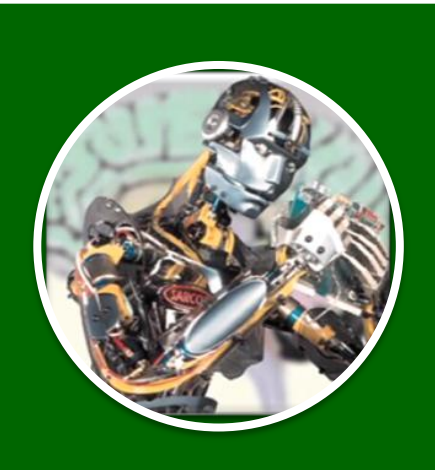

## **Machine** Learning

## Цифровые отпечатки

#### **Готовые политики**

• Различные классификаторы

- Регулярные выражения, ключевые слова, словари
- Более 1100 готовых политик «из коробки», в том числе для РФ
- Удобный мастер настройки политик
- Определяет типы данных например: ПДн, PCI

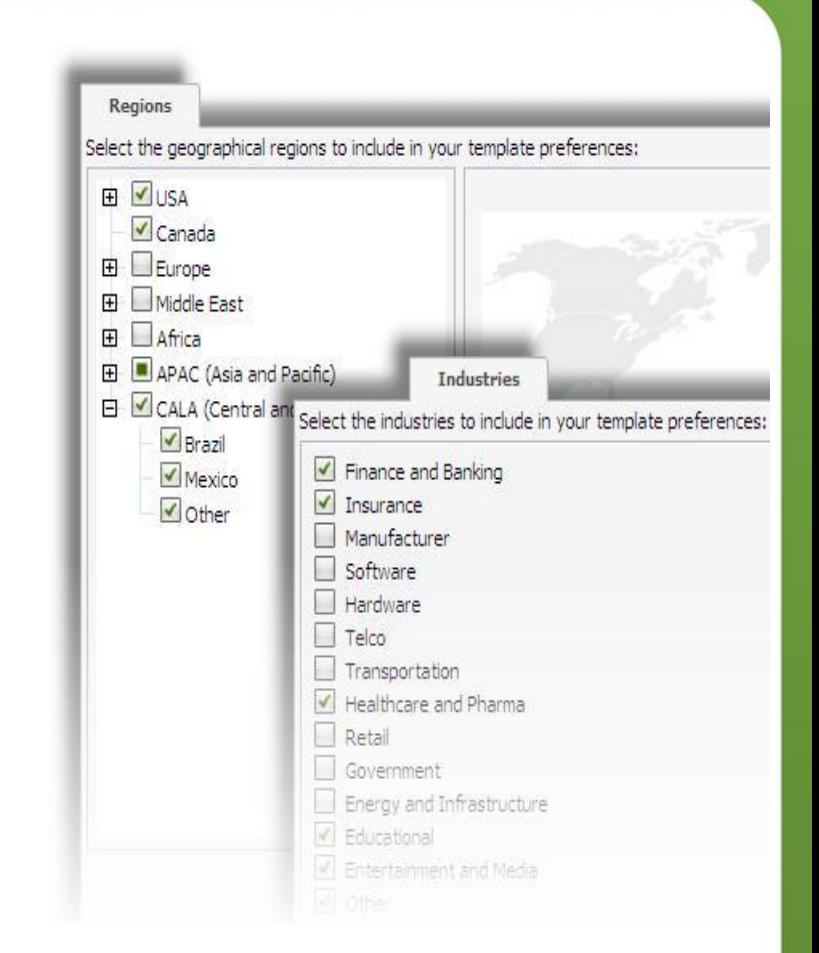

#### **Цифровые отпечатки**

- Цифровые отпечатки все режиме для чтения:
	- Баз данных
	- Сетевых каталогов
	- SharePoint
	- SalesForce.com

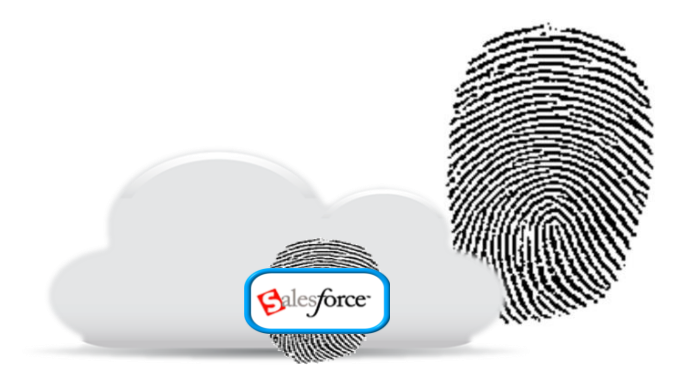

- Подключение к базе данных через ODBC
	- Снятие цифровых отпечатков непосредственно с БД
	- Данные не покидают БД
	- Инкрементальные обновления базы отпечатков при росте исходной базы

## **Machine Learning (ИИ)**

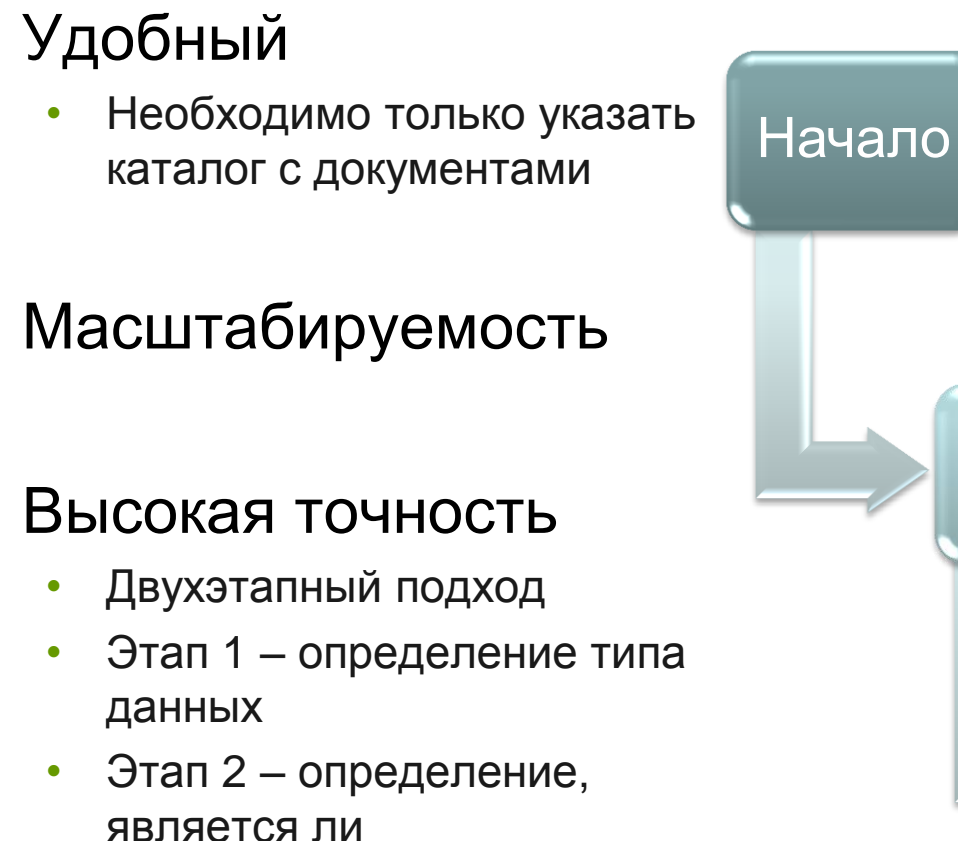

**INTER** 

конфиденциальным

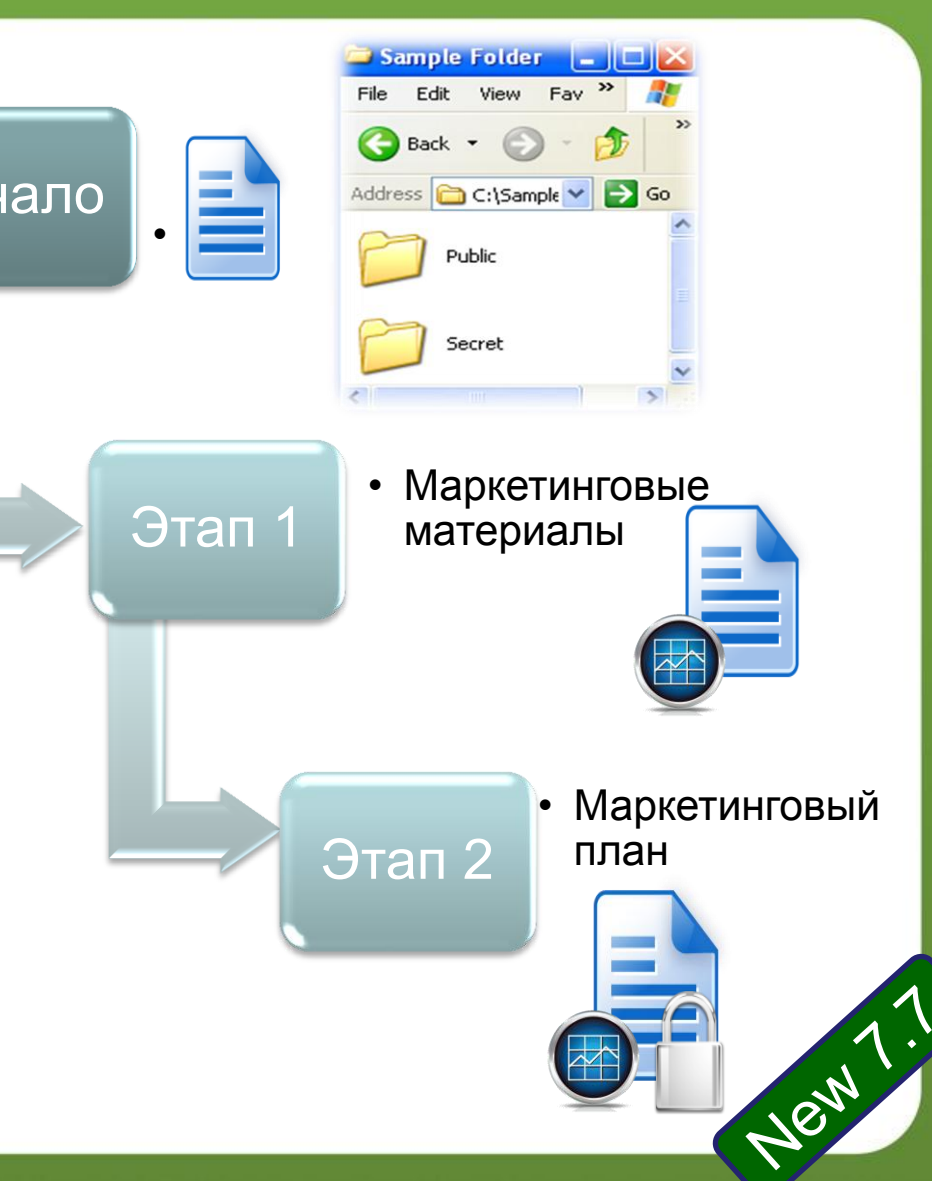

### **OCR Detection**

• Используется механизмы оптического распознавания

IMTEF

- Определение КИ в картинках
	- Screen captures
	- Scanned checks
	- Scanned receipts
	- Fax pages
	- и т.п.
- Доступен для Web, Email и хранилищ

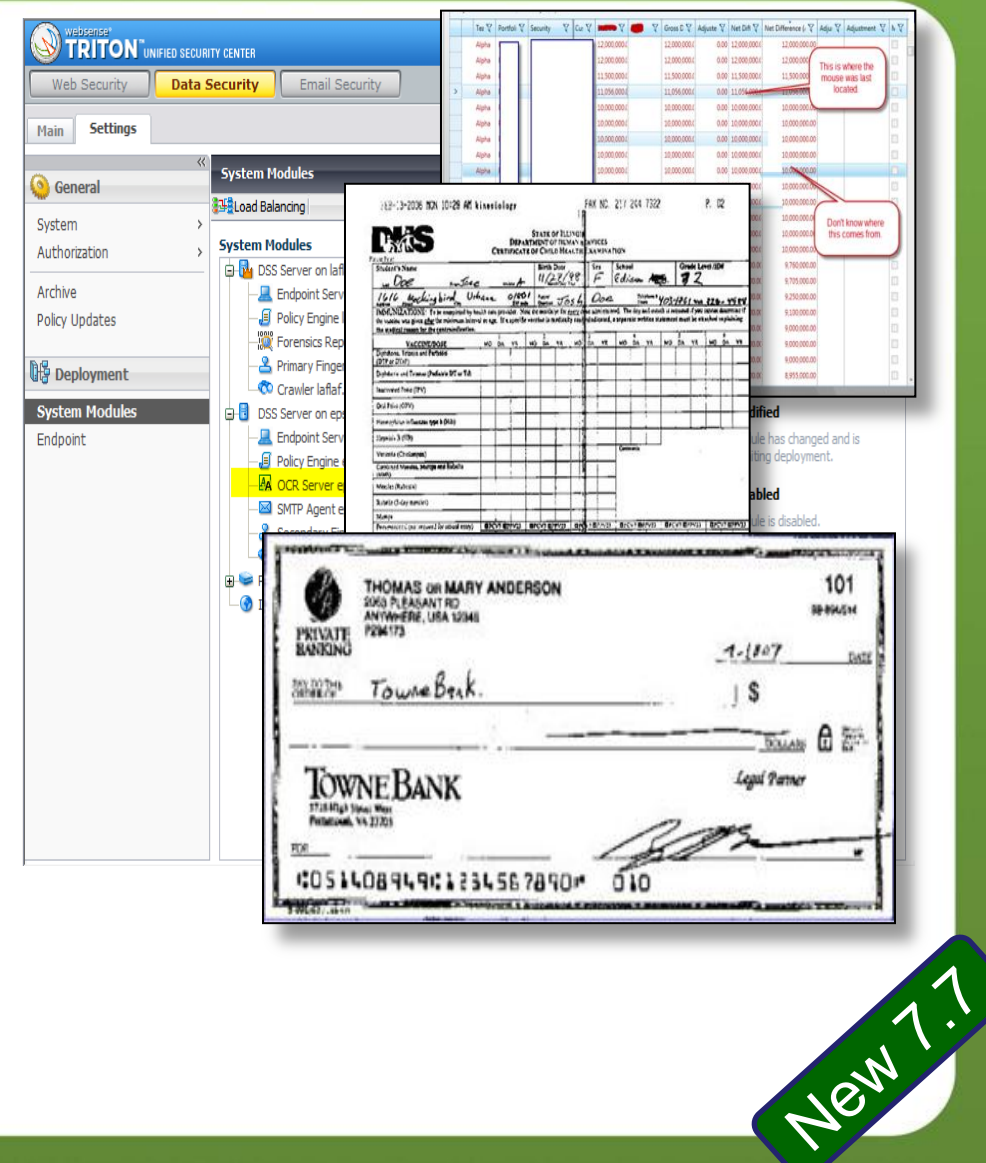

**INTER** 

#### **Другие технологии Websense**

- Распознавание типов файлов около 400 форматов
	- Например, возможна блокировка зашифрованных файлов, документов САПР и файлов баз данных
	- Работа со свойствами файлов (имя, тип, размер)

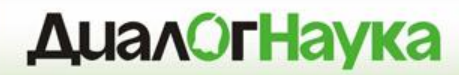

## **Сетевая DLP**

*Передача (Data-in-Motion)*

**INTER** 

#### **Варианты контроля**

• Смотрим – Не трогаем

SPAN-

порт

• Видим входящий и исходящий незашифрованный трафик

#### • Смотрим и трогаем

- Прокси для Web & FTP
- МТА для Email
- ActiveSync для **Mobile**

In-Line

#### • Сетевые принтеры

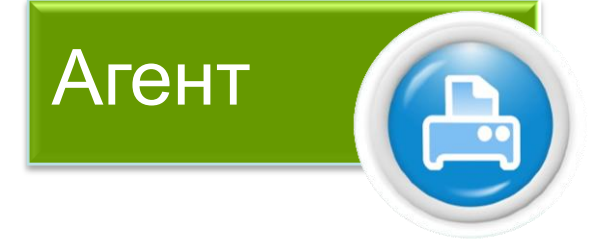

#### **Каналы и реагирование**

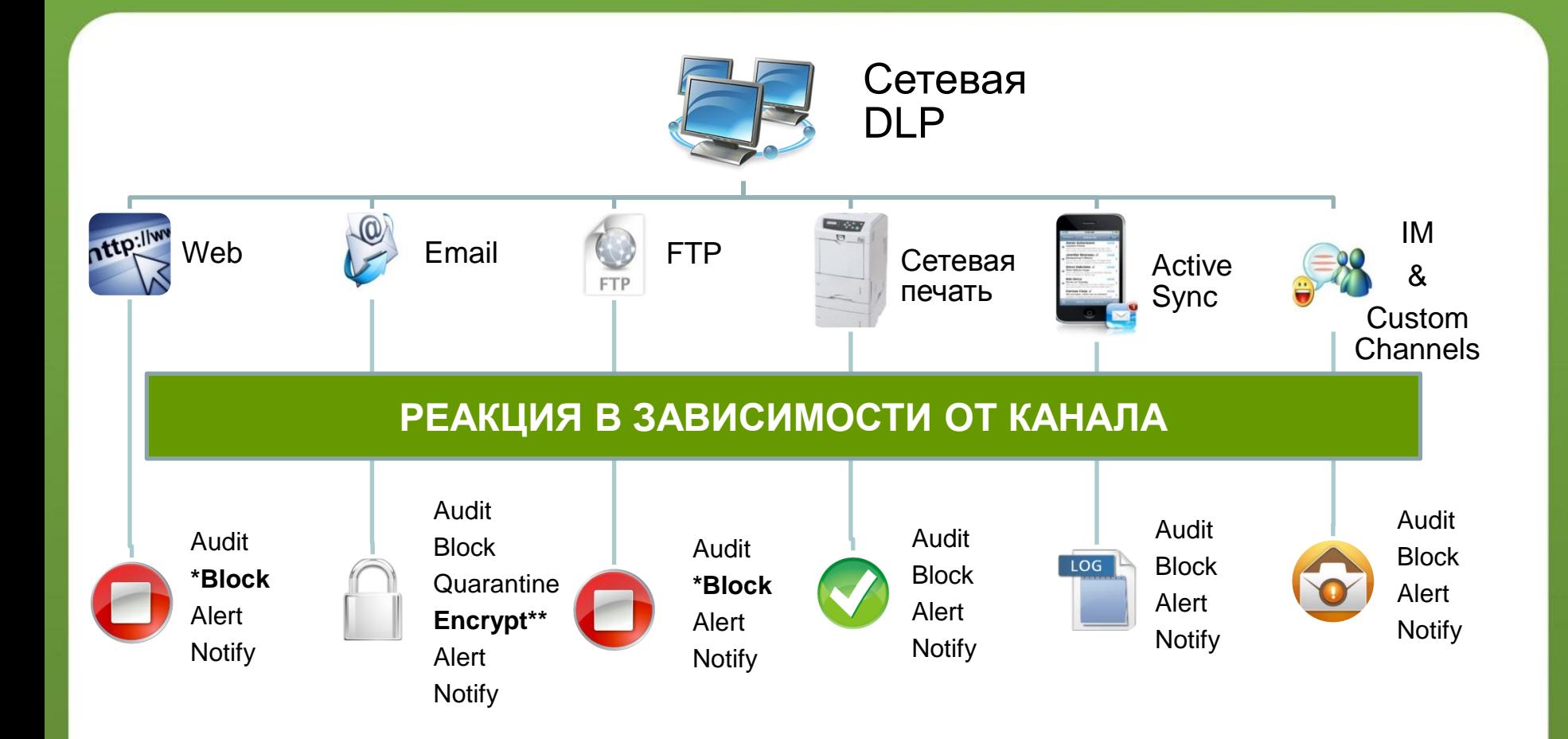

WEB

**INTER** 

\* Требуется прокси \*\* Требуется шлюз шифрования

### **TruWeb и TruEmail DLP**

- Родная интеграция с промышленным DLP для решений Web и Email
- Работает на ПАК Websense V-Series

**INTER** 

• Не требуется сторонних решений прокси и шлюзов шифрования

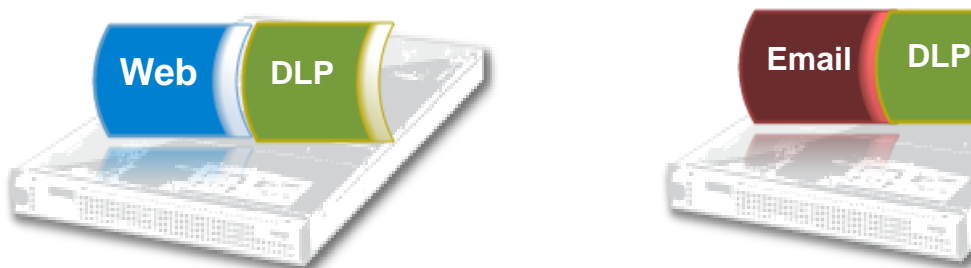

#### *Web Security Gateway*

- Промышленный DLP для Web
- Инспекция SSL
- Расширенная защита от веб-угроз

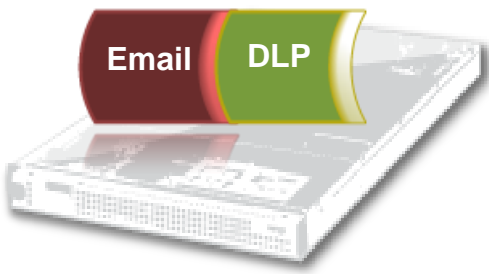

#### *Email Security Gateway*

- Промышленный DLP для Email
- Исходящее шифрование Email
- Anti-virus / Anti-spam
- URL Sandboxing

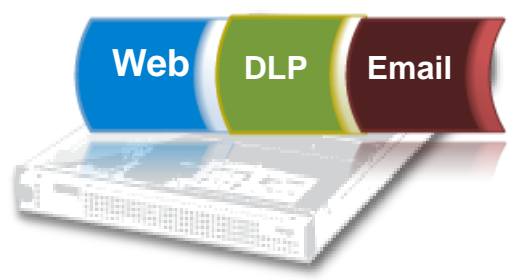

#### *TRITON Security Gateway*

- Интегрированная Web & Email DLP
- Инспекция SSL
- Исходящее шифрование Email
- Расширенная защита от вебугроз

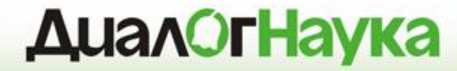

# **Endpoint DLP**

*Использование (Data-in-Use)*

#### **Каналы утечки на уровне АРМ**

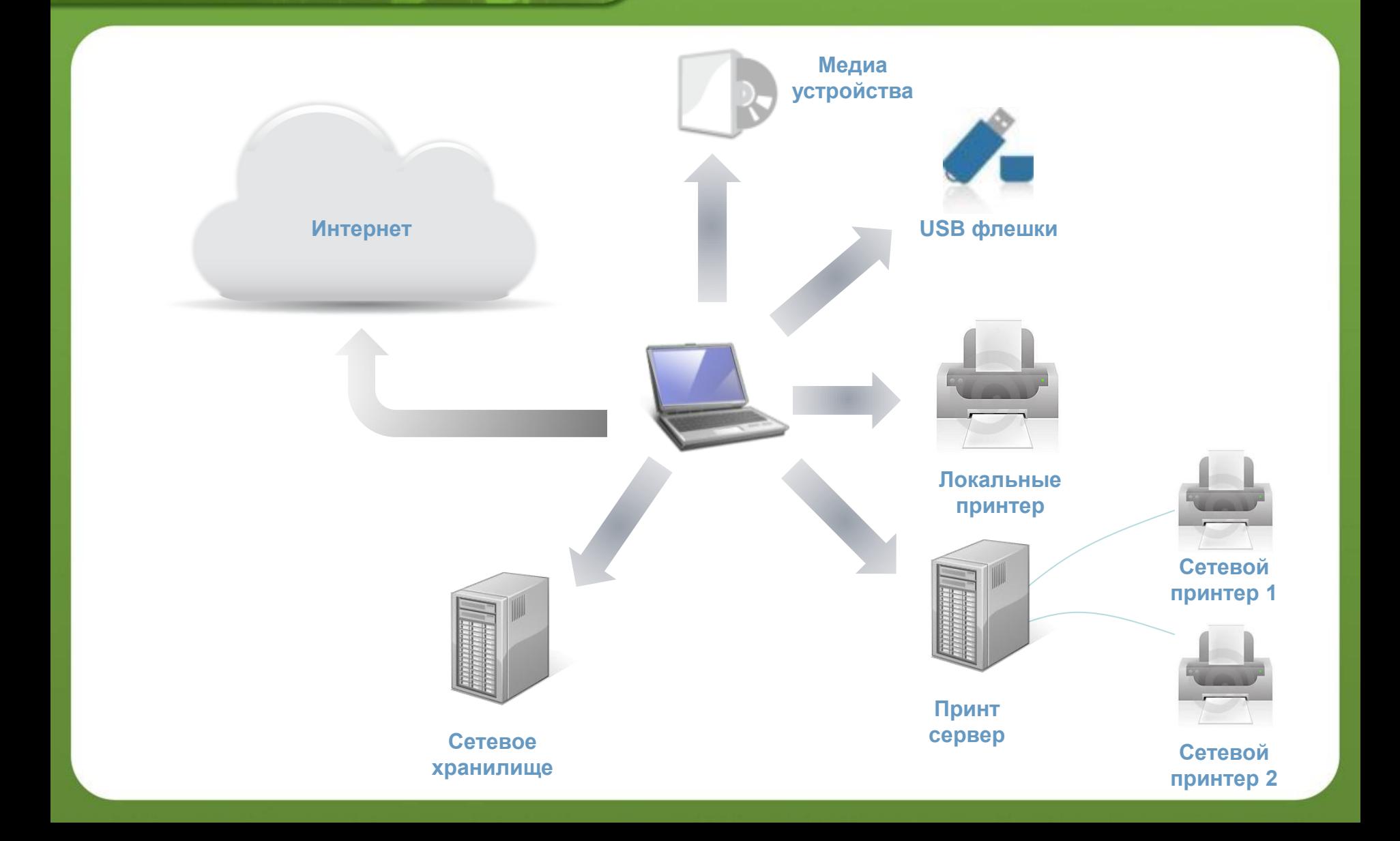

MAIL O WEB

#### **Детектирование и реагирование**

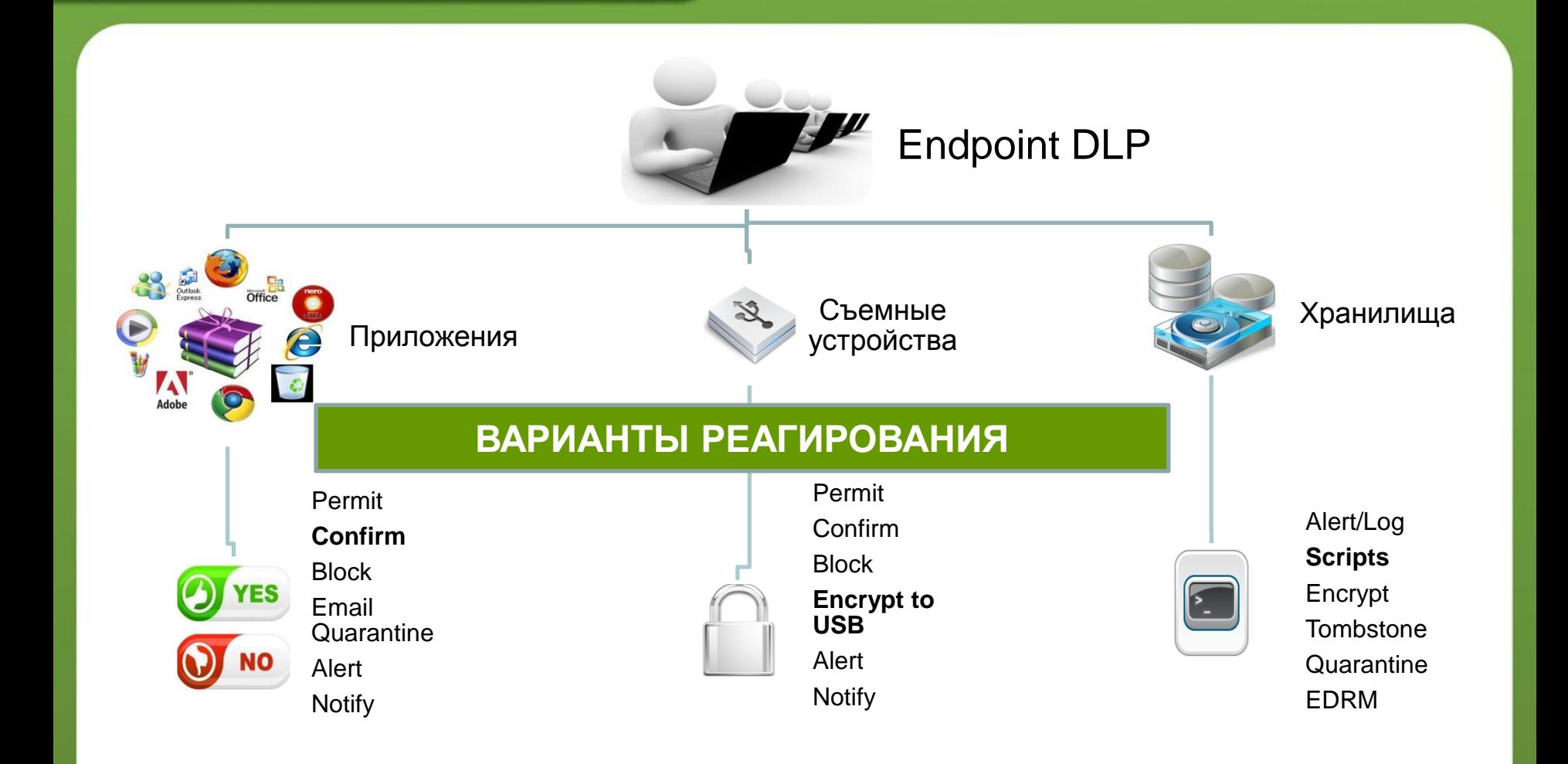

WEB

### **Контроль приложений**

Контроль приложений: Resources > Endpoint Application Groups

**INTER** 

- Copy/Cut/Paste
- Файловый доступ
- **Print Screens**

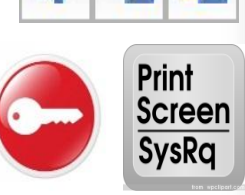

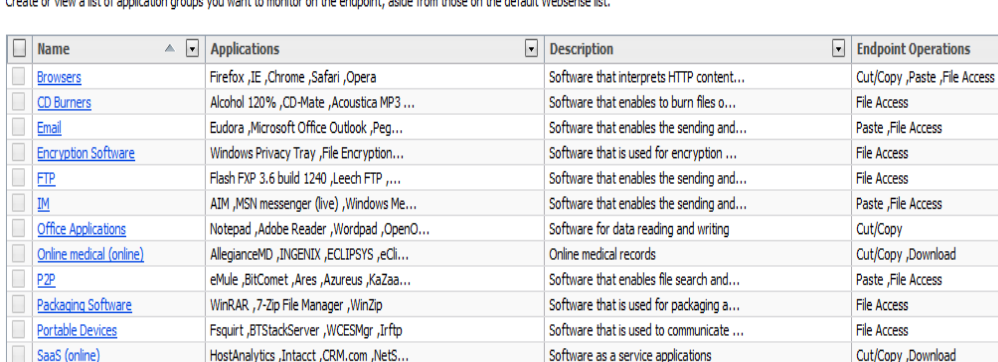

• Применяется к конкретным группам приложений

#### **Защита агента**

• Функции защиты агента:

**INTEF** 

- Служба не может быть остановлена в оснастке "Services"
- Процесс будет перезапущен, если был принудительно завершен
- Отключение защиты для задач обслуживания
	- Использование административного пароля

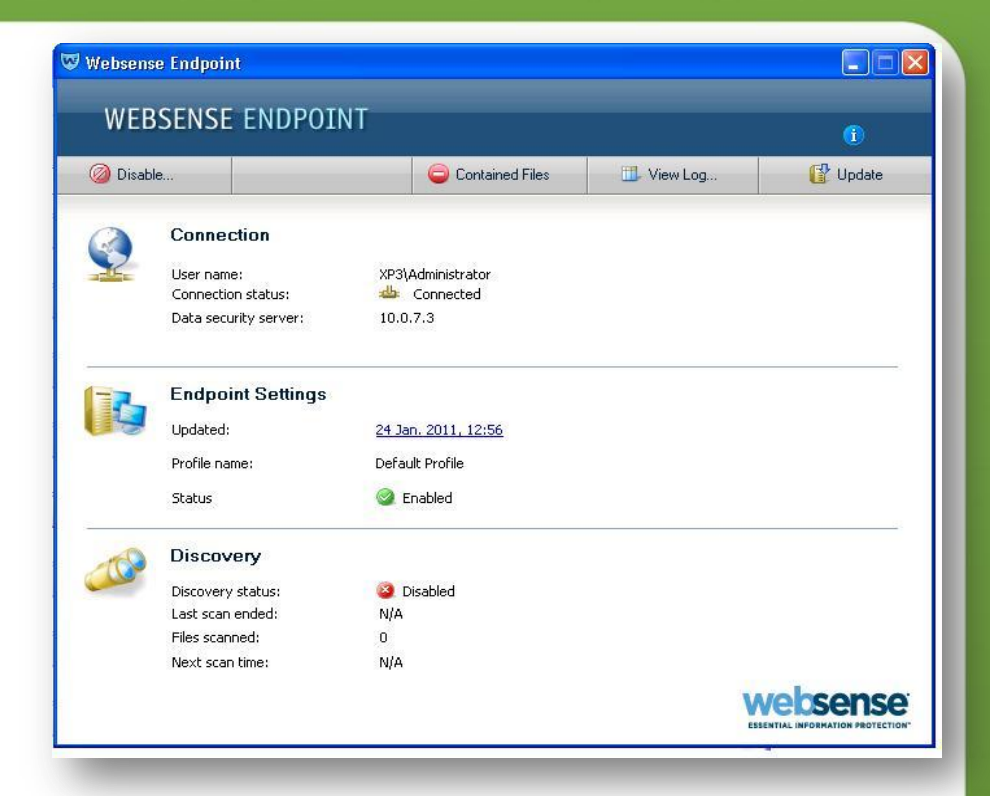

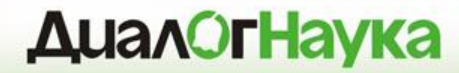

# **Websense DLP**

*Хранение (Data-at-Rest)*

#### **Варианты анализа**

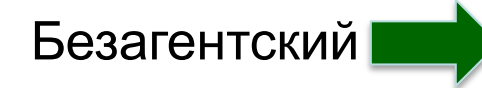

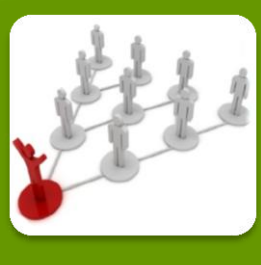

- Discovery в сети
- Проведение через LAN/WAN
- Управление с помощью Расписания

Агент

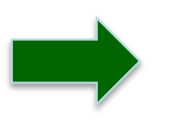

INTER

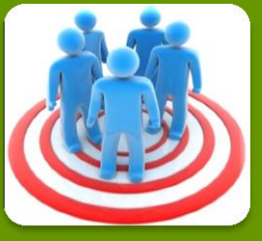

- Локальный Discovery
- Самое быстрое Discovery
- Управляется через Расписание, утилизацию CPU, электропитание

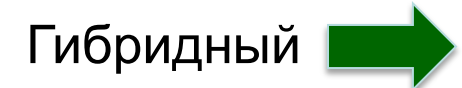

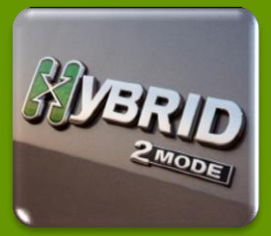

- Лучшее вариант - Использование любой комбинации

#### **Расширенные возможности реакции на инцидент**

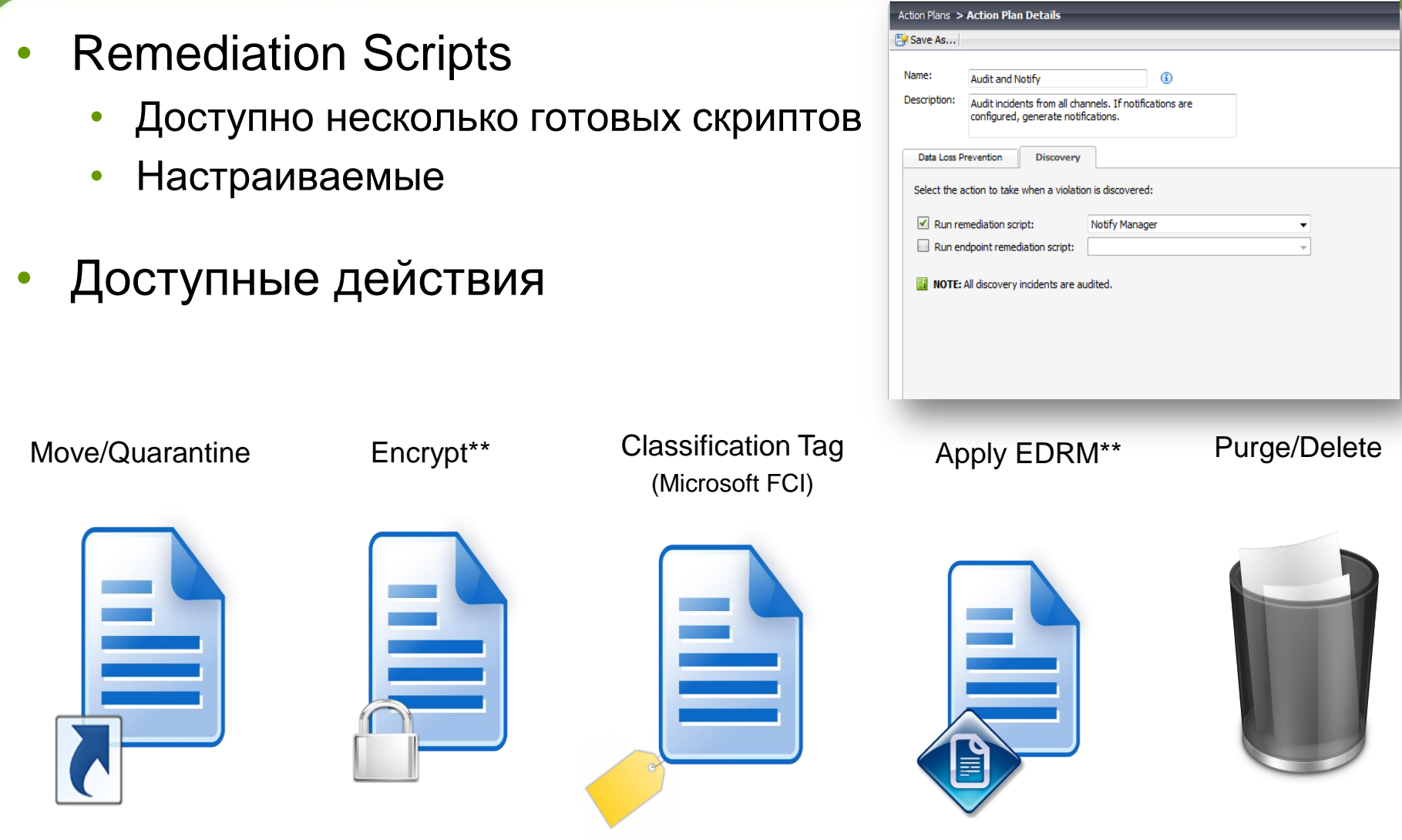

**WEB** 

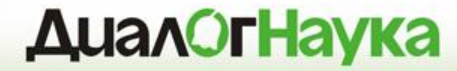

## **Websense DLP**

## *Управление и отчетность*

### **Консоль TRITON**

• Единая Web-консоль для управления всеми решениями Websense

**INTEF** 

- Ролевое управление и отчетность
- Управлением всеми компонентами DLP
	- Каналы TruWeb и TruEmail DLP
	- **Enterprise Suite**
	- Настройка отдельных модулей Data Security
		- Data Security Gateway
		- Data Endpoint
		- Data Discovery

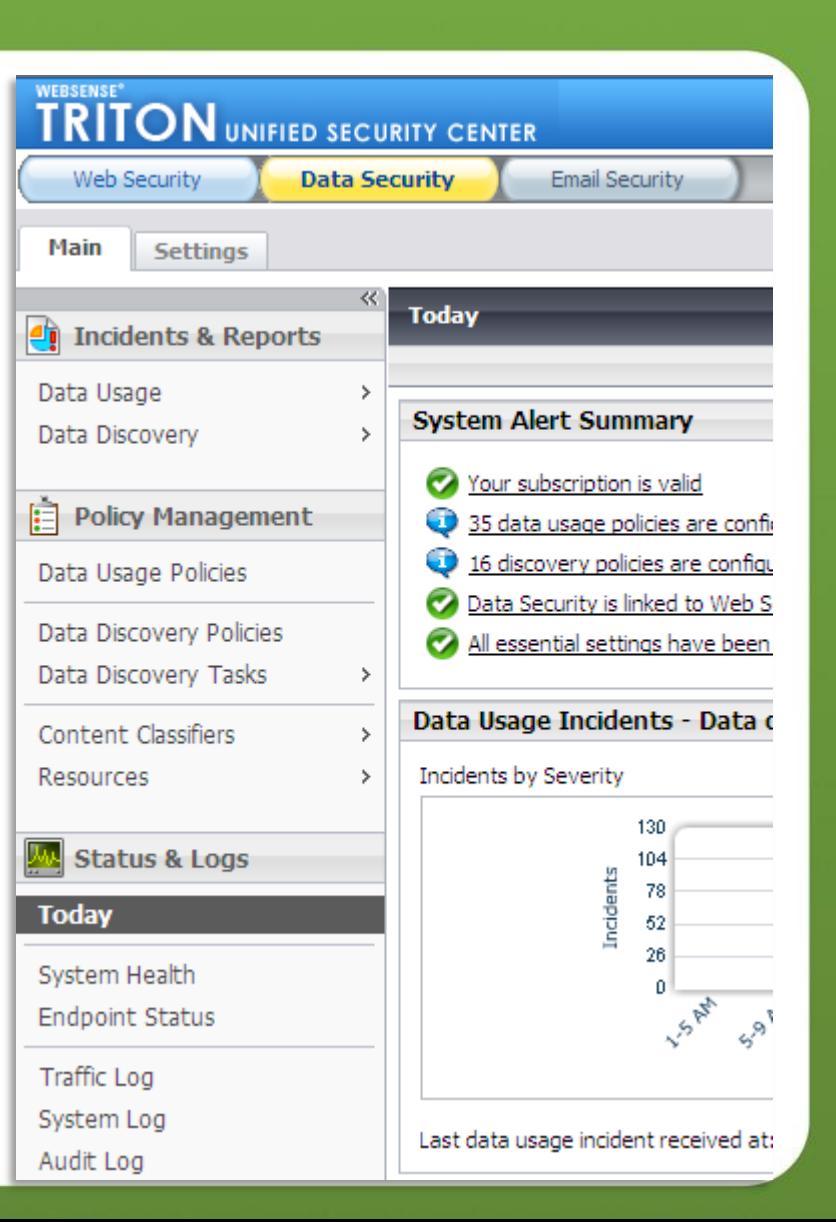
#### **Страница Today**

- Несколько Dashboard'ов
- Показывает состояние:
	- System Health и активности

- **Топ** нарушенных политик по серьезности
- **Топ** каналов утечки по серьезности
- **Топ** нарушителей политики
- **Топ** мест хранения конфиденциальной информации

#### **Управление системой**

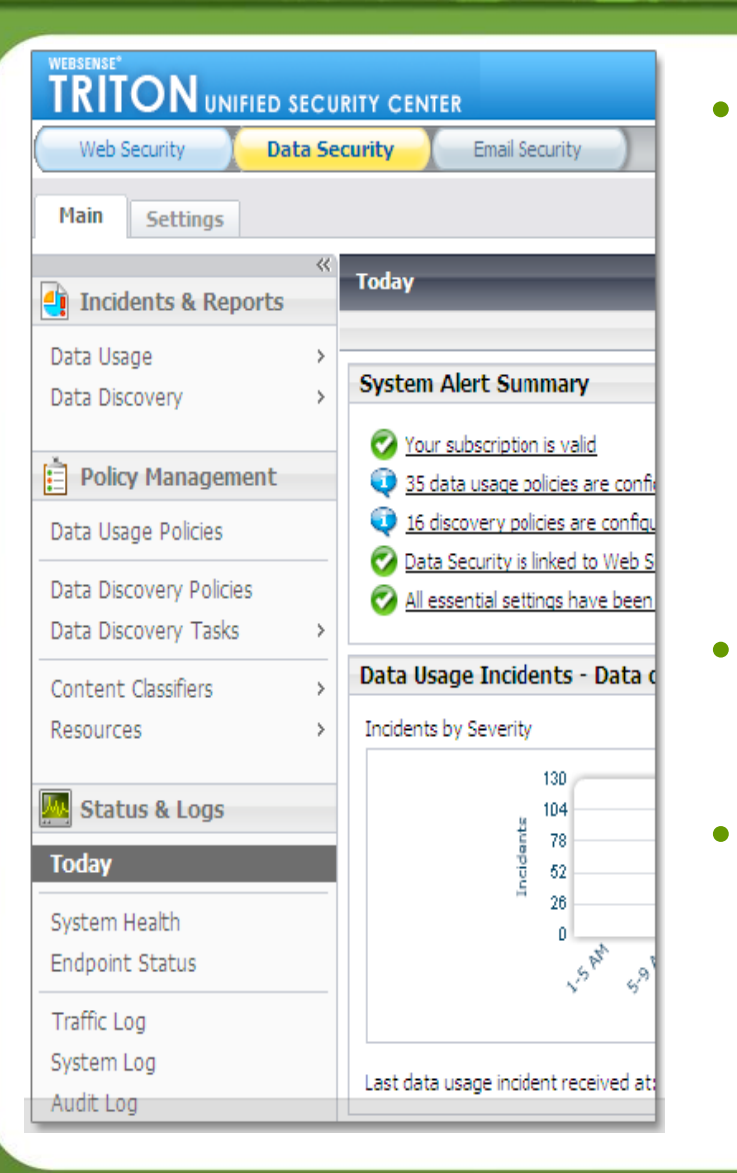

- Создание политик
	- Выбор способ идентификации (Классификатор)
	- Выбор каналов для мониторинга
	- Расписание задач Discovery
	- Установка серьезности и реакции
- Расследование инцидентов
- Отчетность

#### **Единая структура политик**

- Политика может быть применена к одному или нескольким каналам
- Возможности гранулированного реагирования в зависимости от канала и серьёзности инцидента

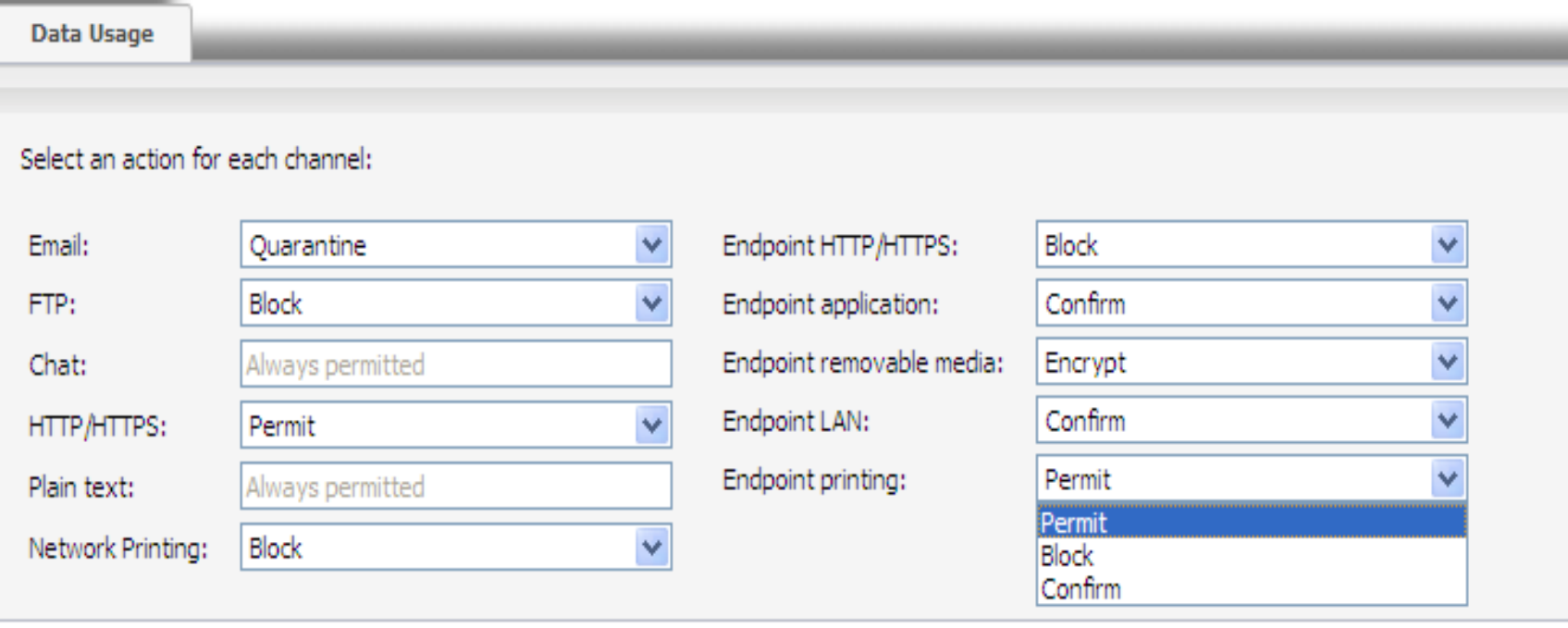

# **Автоматизация реагирования**

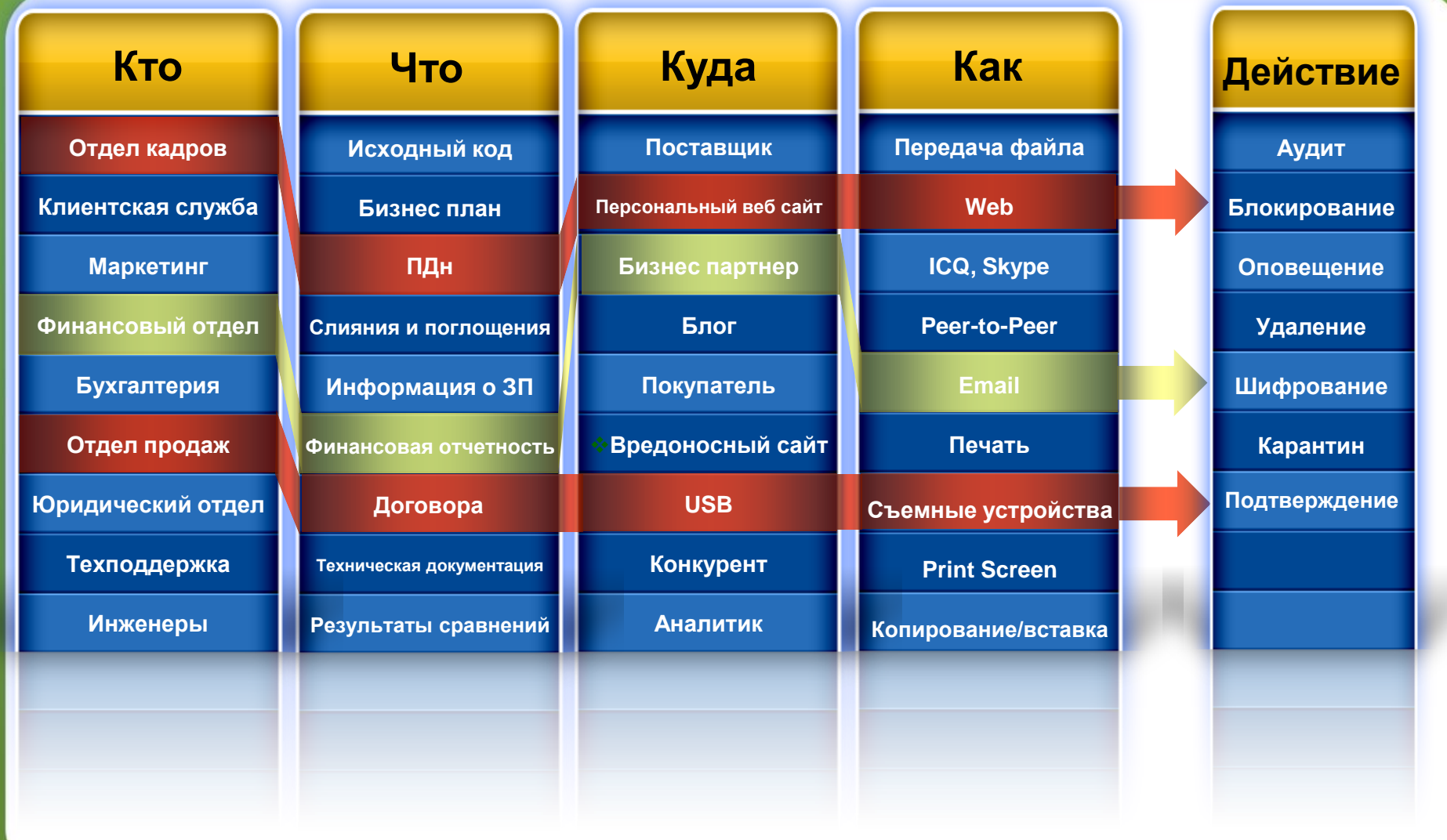

MAIL O

INTERNET

#### **Управление инцидентами**

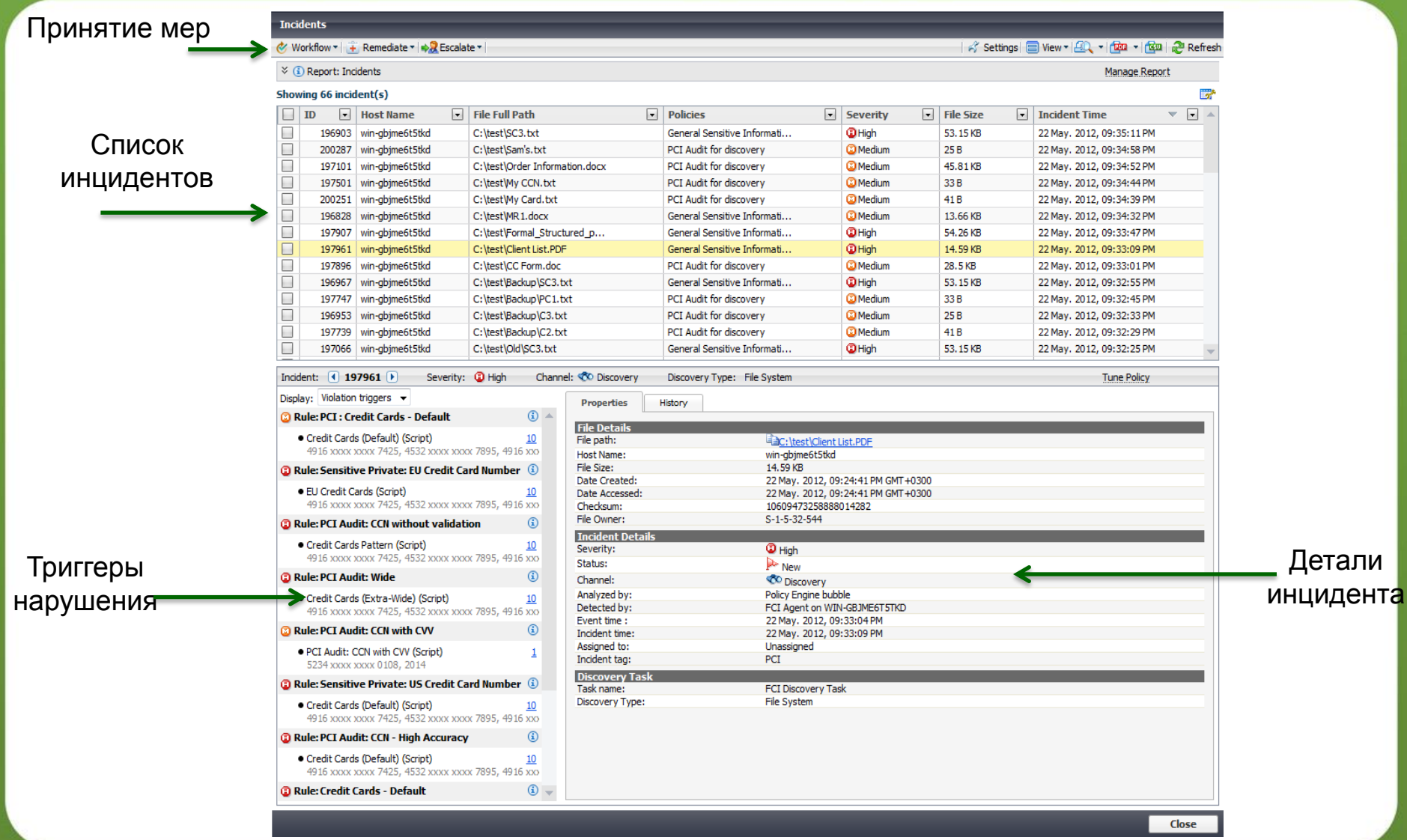

HTTF

#### **Исследовательские отчеты**

- Дает представление
	- Топ Web получателях п

- Топ Email получателей
- Топ источников, соверш
- Топ нарушенных полити
- Используется для:
	- Приоритезации меропри снижению риска
	- Определения необходи работников
	- Тюнинга политик
	- Определения «неправи процессов
	- Демонстрации соответс требованиям регулятор

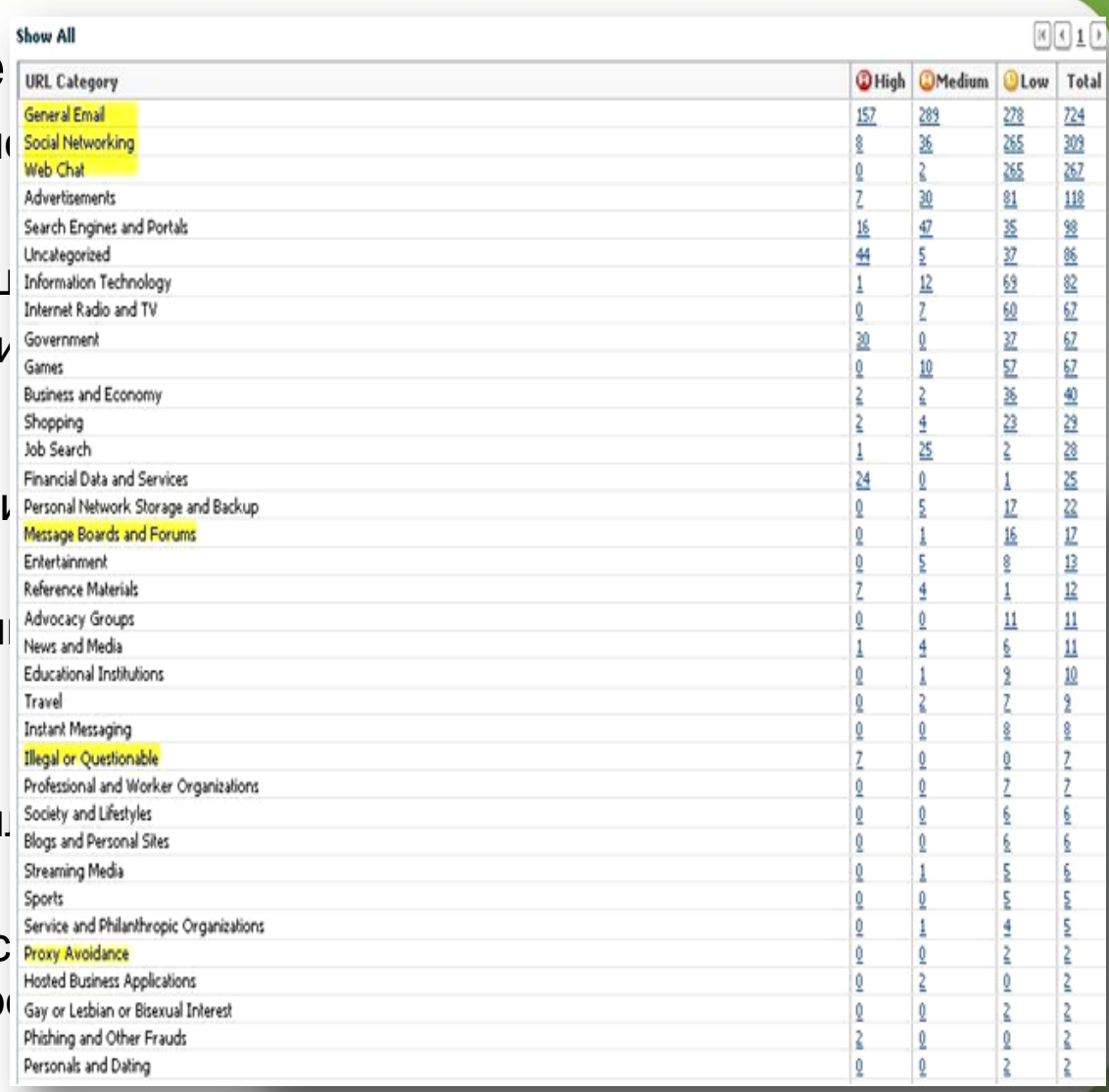

## **Сводные отчеты для руководства**

– Могут запускаться по расписанию

- Топ инцидентов за последние 24 часа
- Итоговые отчеты за 30, 60, 90 дней
- Трендовые отчеты
- И другие...

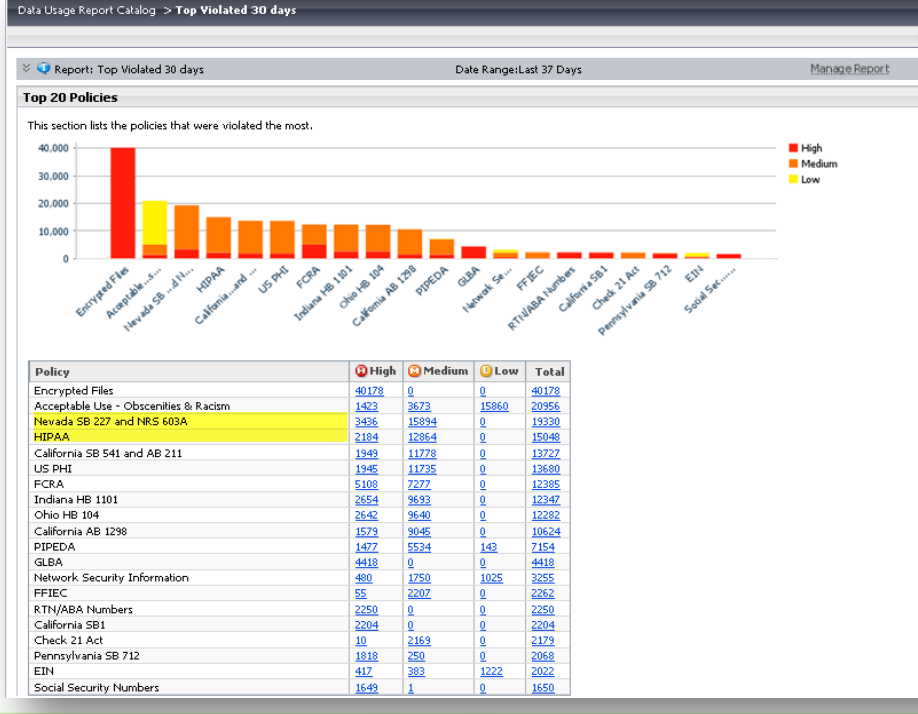

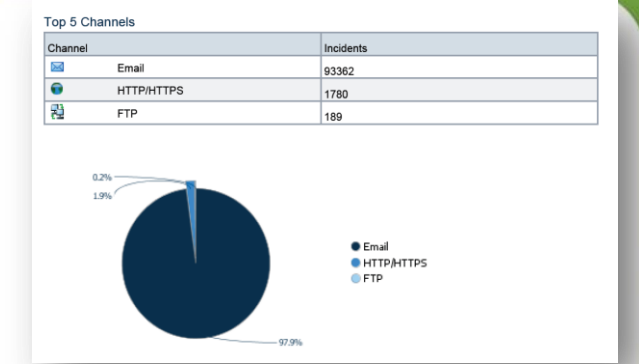

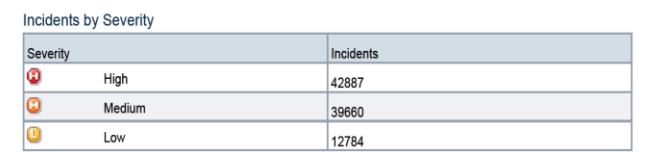

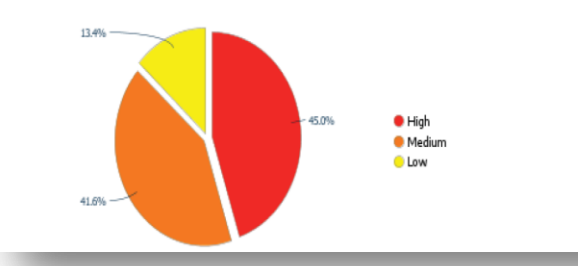

**INTER** 

#### **Угрозы**

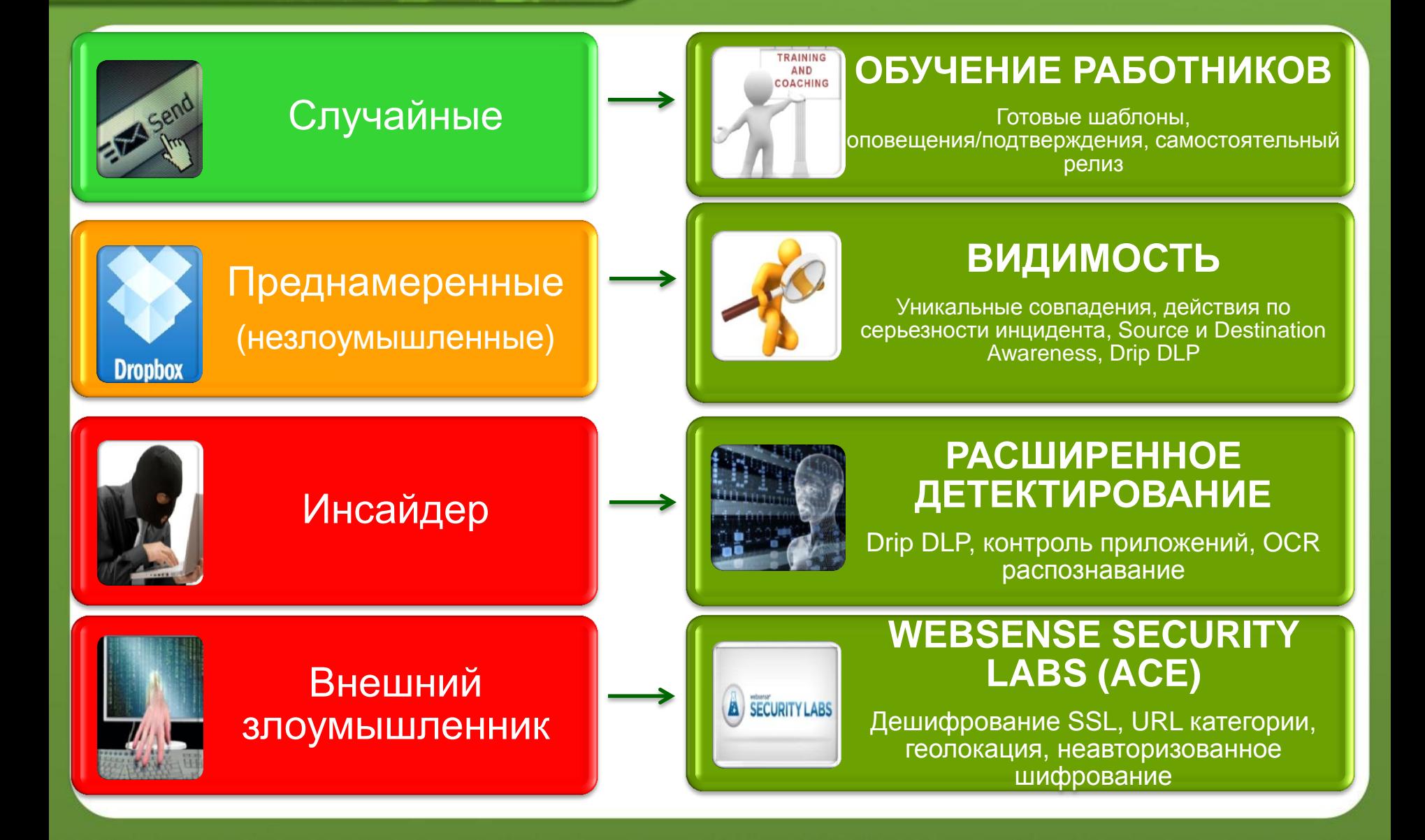

#### **Архитектура Пассивный мониторинг**

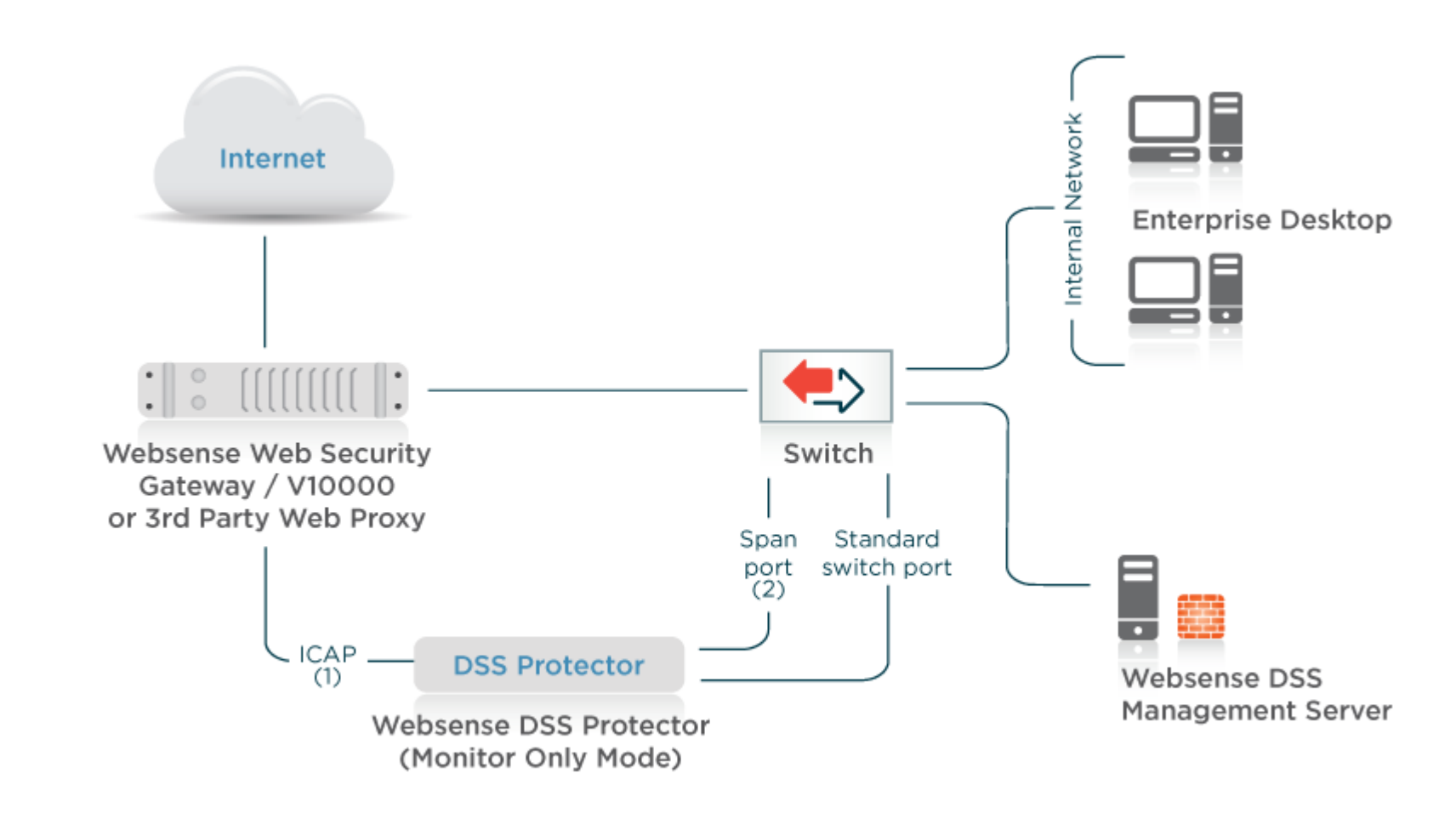

**WEB** 

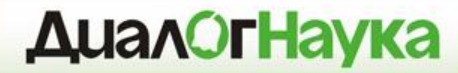

# **Решение Websense DLP**

*Пакеты*

#### **Пакеты Data Security**

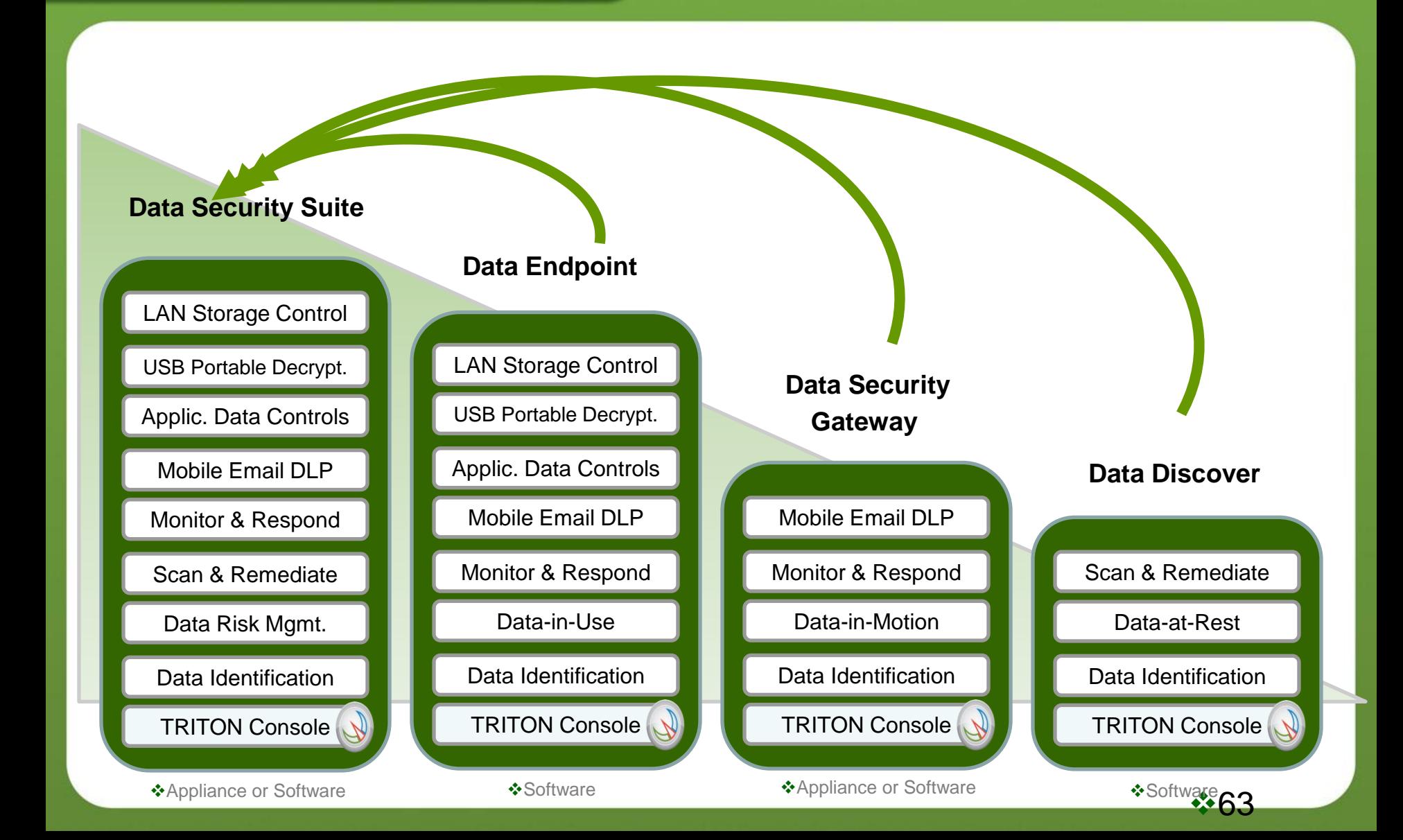

**WEB** 

# **Gartner, Forester**

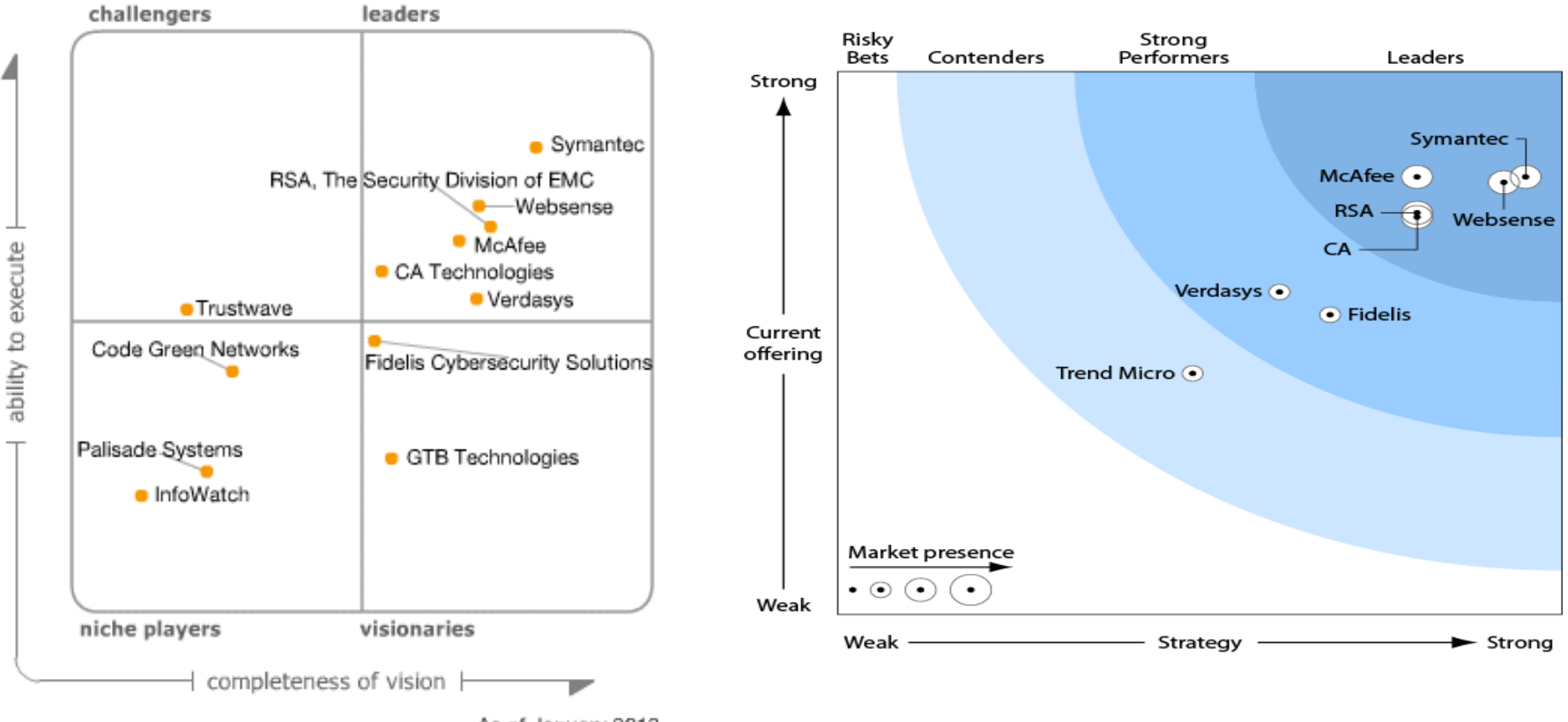

As of January 2013

**WEB** 

#### **Вывод**

- Комплексный подход к построению системы защиты
	- Более 90% утечек за прошлый год, согласно отчету Verizon, можно было предотвратить используя достаточно дешевые средства и способы защиты
- Руководство компании:

- Минимизация финансовых потерь, репутационных рисков
- Отдел ИБ:
	- Предотвращение и расследование инцидентов, связанных с утечкой конфиденциальной информации
- Отдел HR:
	- Выявление неблагонадёжных сотрудников. Лояльность персонала
- Отдел ИТ:
	- Снижение нагрузки на сотрудников ИТ, привлекающихся к расследованию инцидентов

**INTER** 

**Функциональное назначение Netwitness NextGen**

- сбор и хранение пакетов данных, циркулирующих в ЛВС, которые могут быть использованы как доказательная база при расследовании инцидентов безопасности
- выявление нарушений политики ИБ, которые можно обнаружить на основе анализа сетевого трафика (передача паролей в открытом виде, использование несанкционированных протоколов, передача конфиденциальной информации в незашифрованном виде и др.)
- выявление нештатных ситуаций и сетевых аномалий, связанных с инцидентами безопасности (например, наличие протокола IRC по нестандартному порту или наличие SSL с самоподписанным сертификатом и др.)

#### **Архитектура RSA Security Analytics**

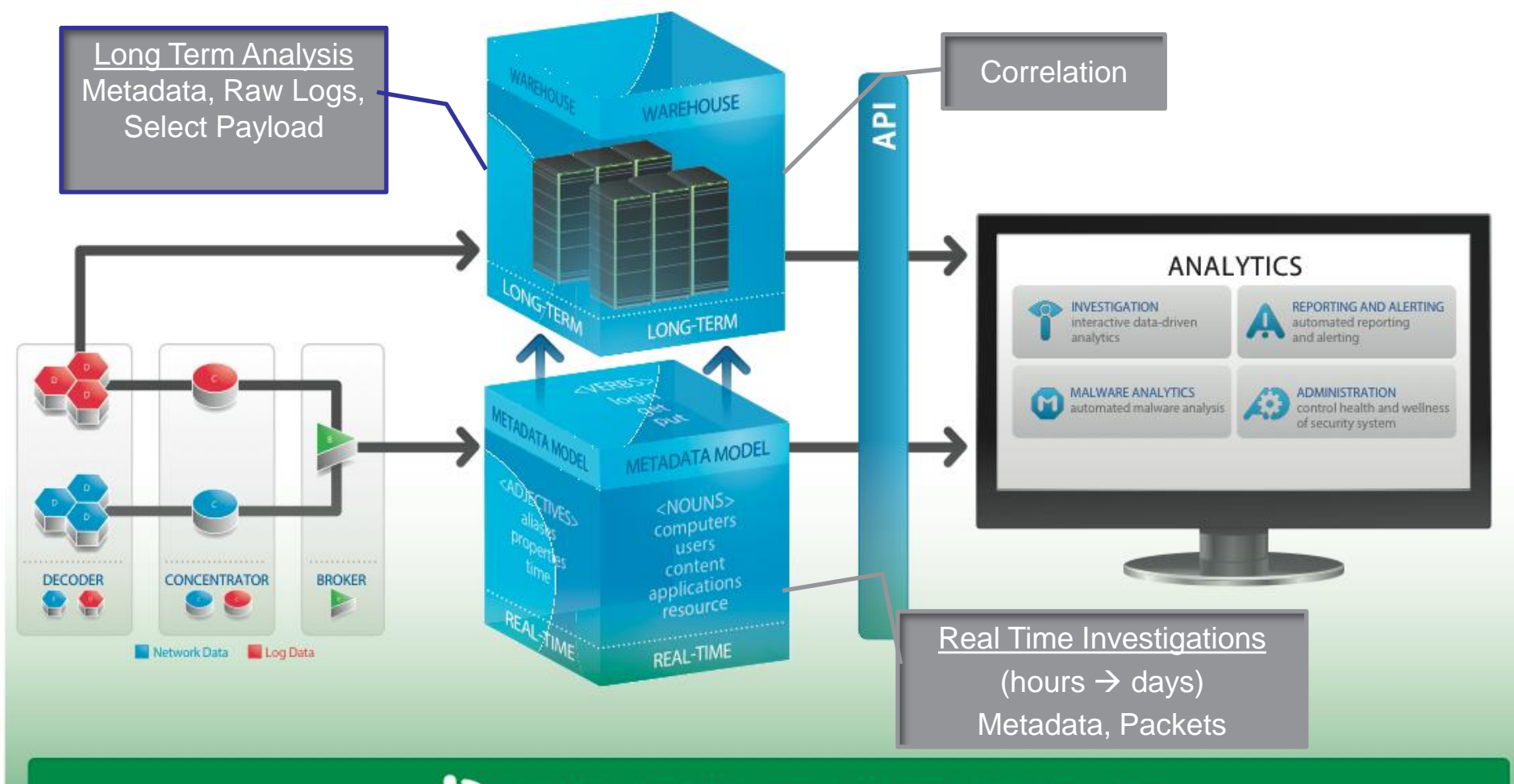

**WEB** 

**INTER** 

**ENTITY EXECUTE:** Threat Intelligence · Rules · Parsers · Alerts · Feeds · Apps

**INTER** 

# **Архитектура NextGen**

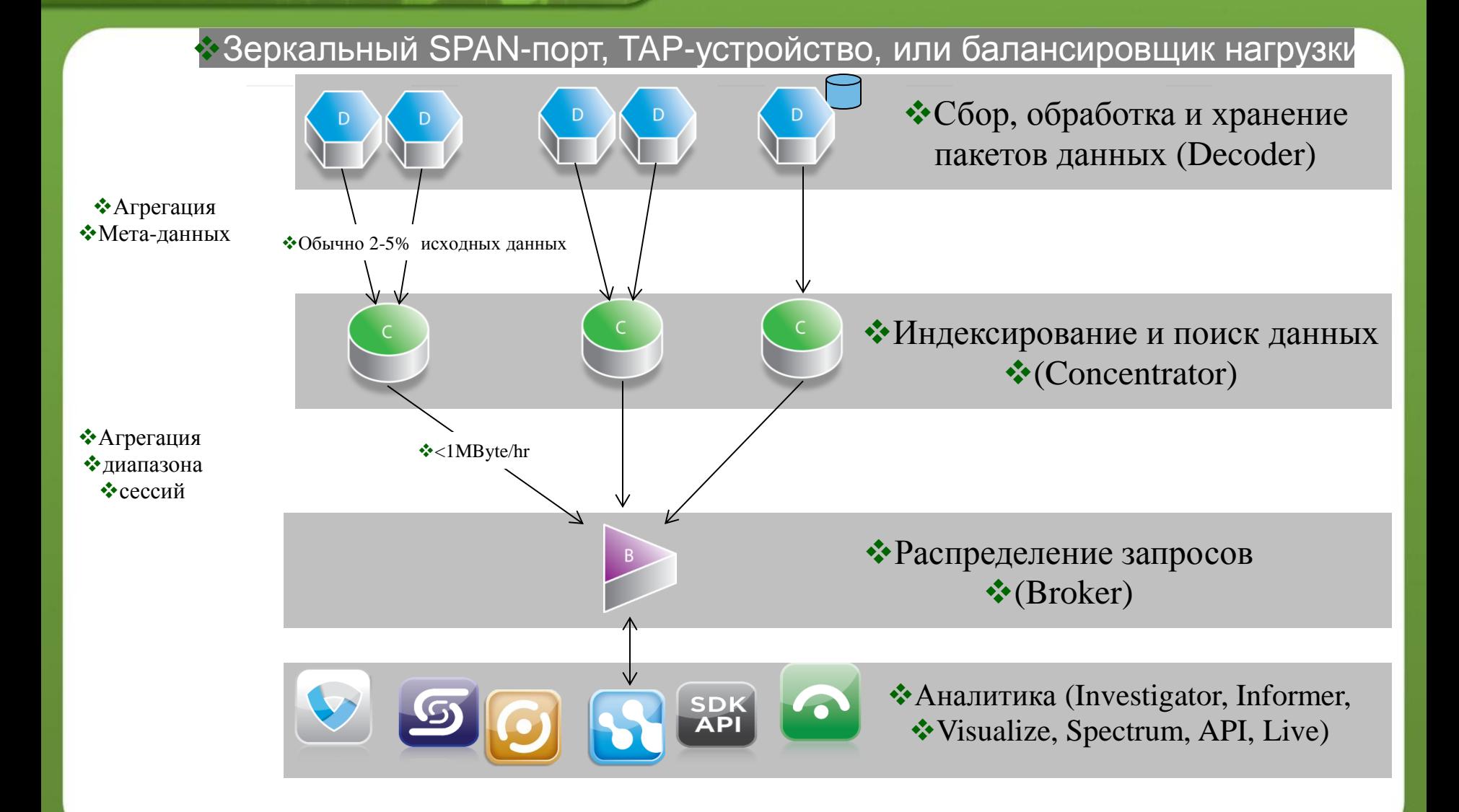

# **Масштабируемость**

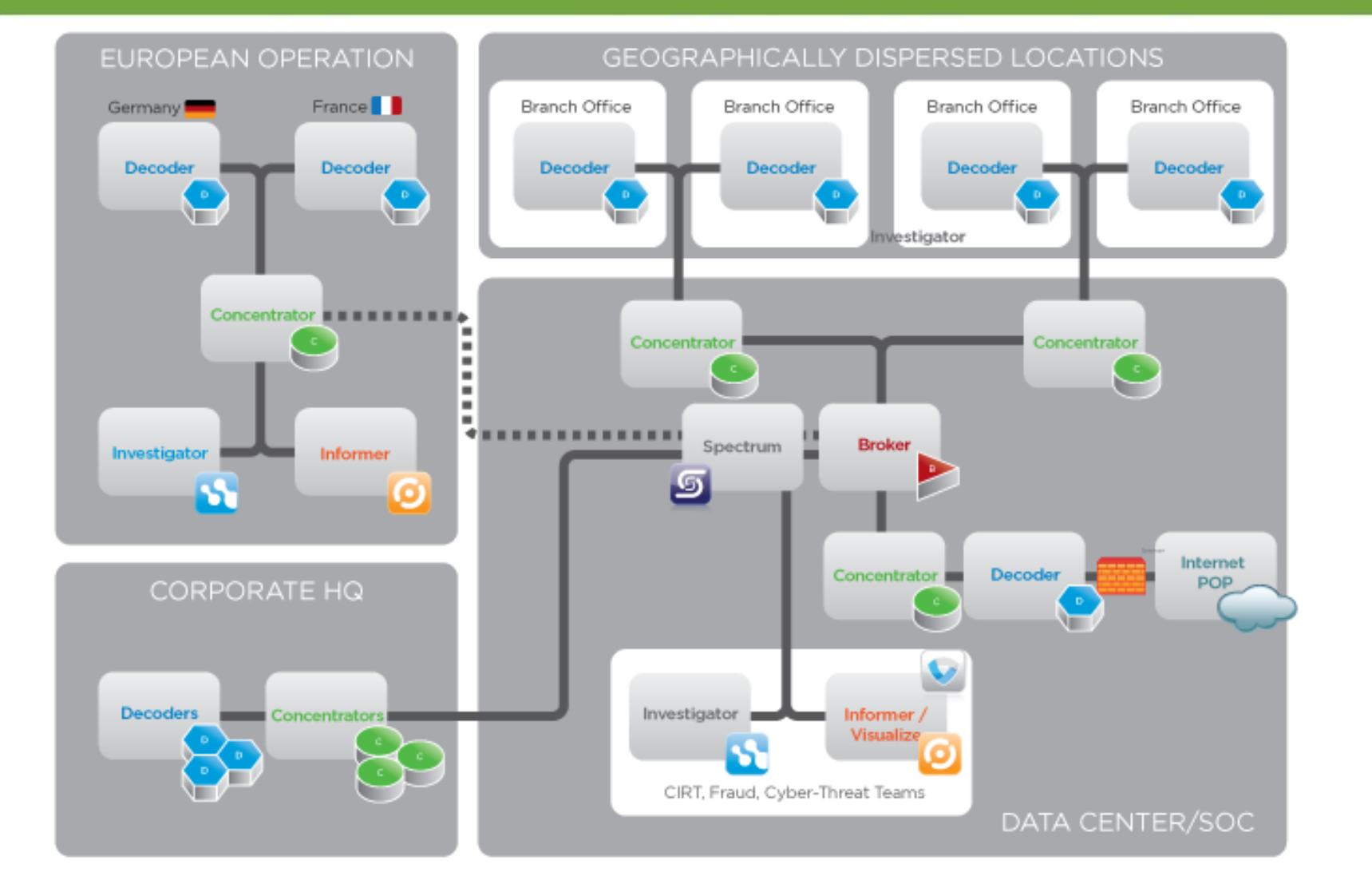

MAIL <sup>O</sup>

**WEB** 

**NetWitness может интегрироваться с существующей ИТинфраструктурой**

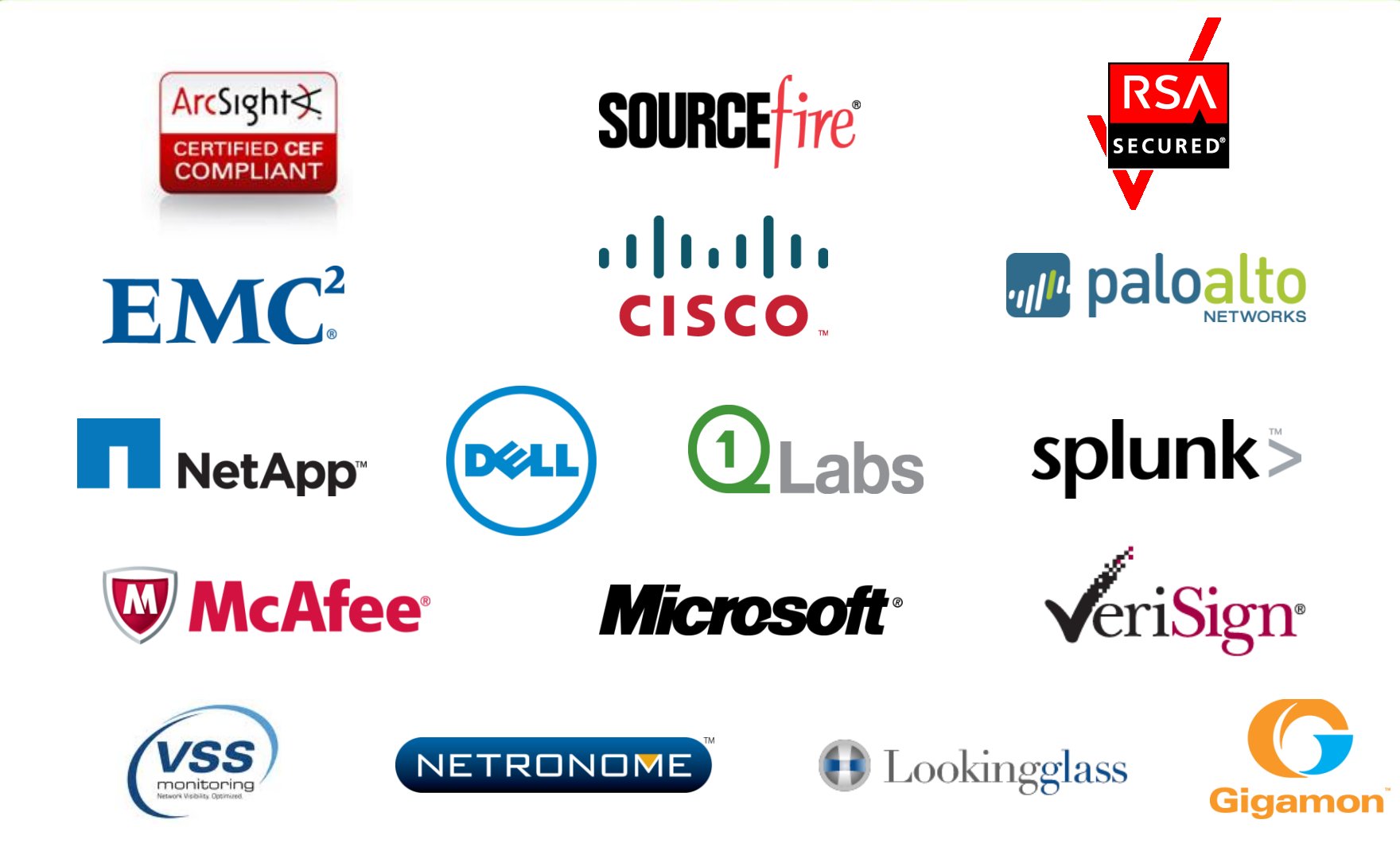

**Диалог Наука** 

# **Компоненты NetWitness NextGen**

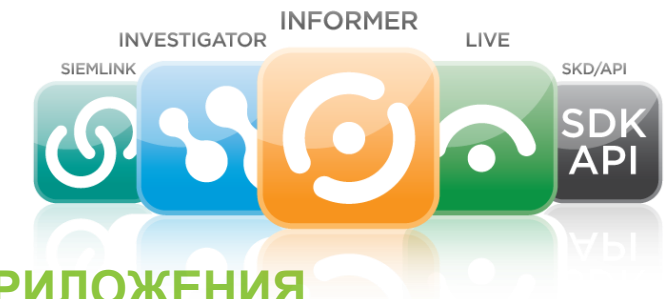

#### **ПРИЛОЖЕНИЯ**

**Informer** – Визуализация, отчетность, и оповещения

**Investigator Enterprise** – Интерактивный анализ информации

**Live** – Интеграция в реальном времени с внешними информационными службами

**Spectrum** – Автоматический анализ и приоритезация вредоносного кода

**SIEMLink** – Обеспечивает моментальный доступ к данным NetWitness из консоли вашего IDS или SIEM

**SDK/API** – открытый интерфейс для разработки собственных приложений на базе инфраструктуры Netwitness

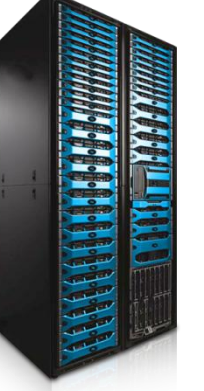

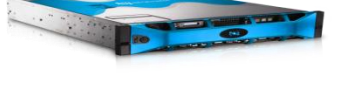

#### **Оборудование**

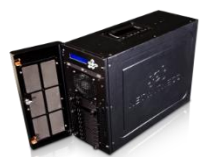

**Decoder** – устройства для перехвата и хранения сетевого трафика в реальном масштабе времени

**Concentrator and Broker** – устройства для агрегации и анализа данных, полученных от нескольких декодеров

**Eagle** – Портативное гибридное решение, объединяющее элементы Decoder, Concentrator и Investigator в одном устройстве

# **NetWitness Visualize**

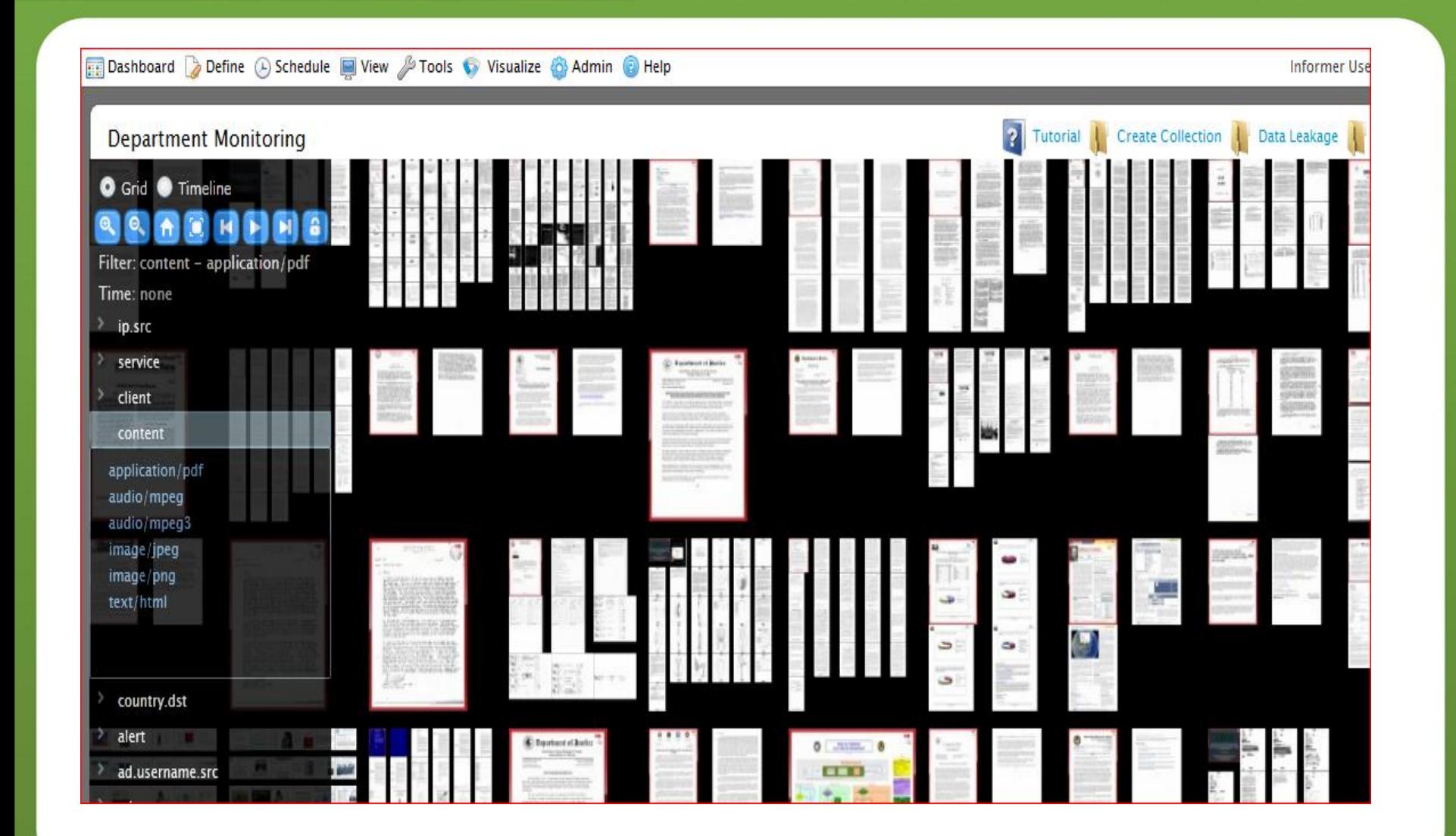

**WEB** 

#### **Поддержка технологии GeoIP**

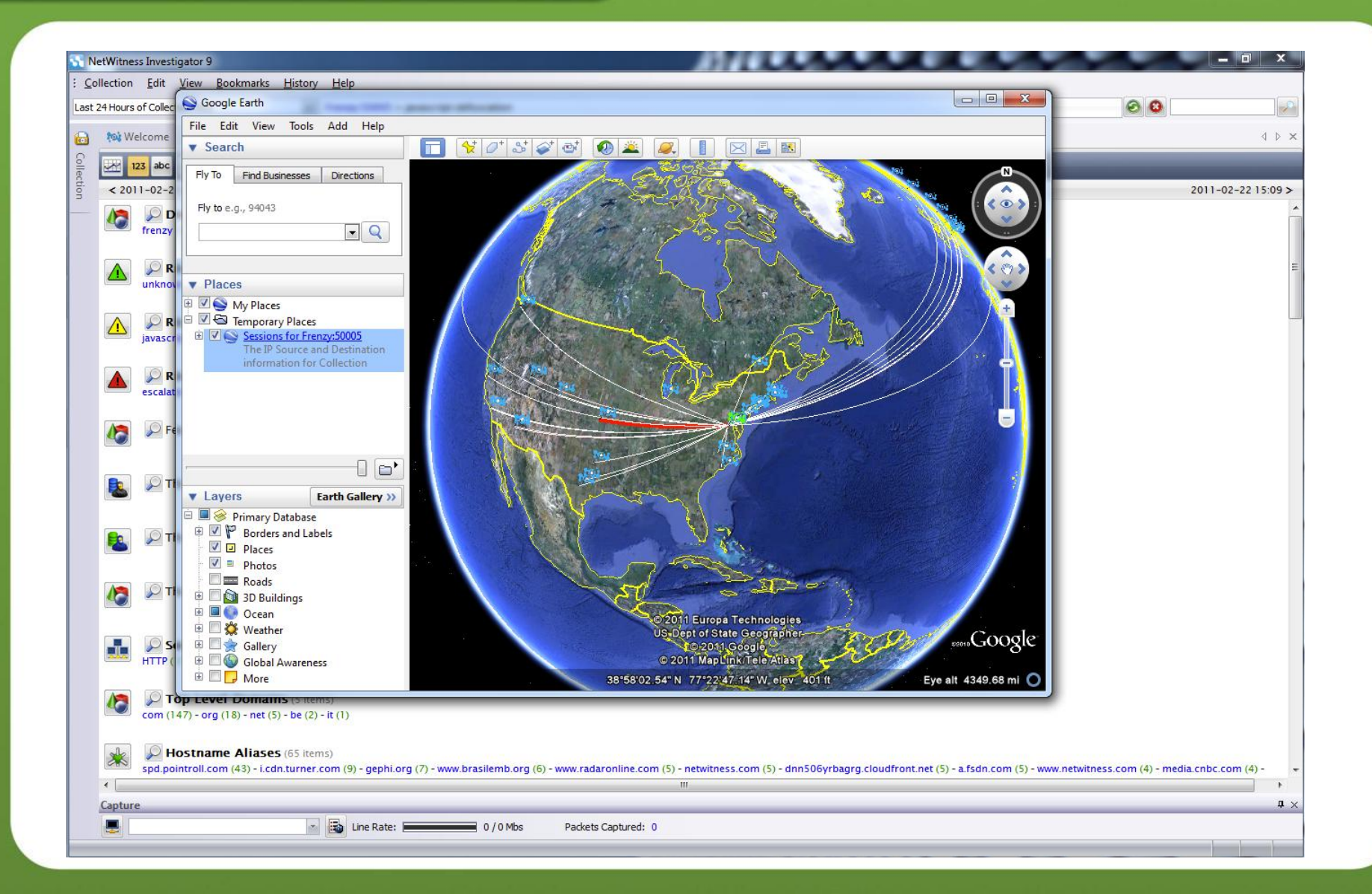

**WEB** 

#### **Гибкая система отчетности**

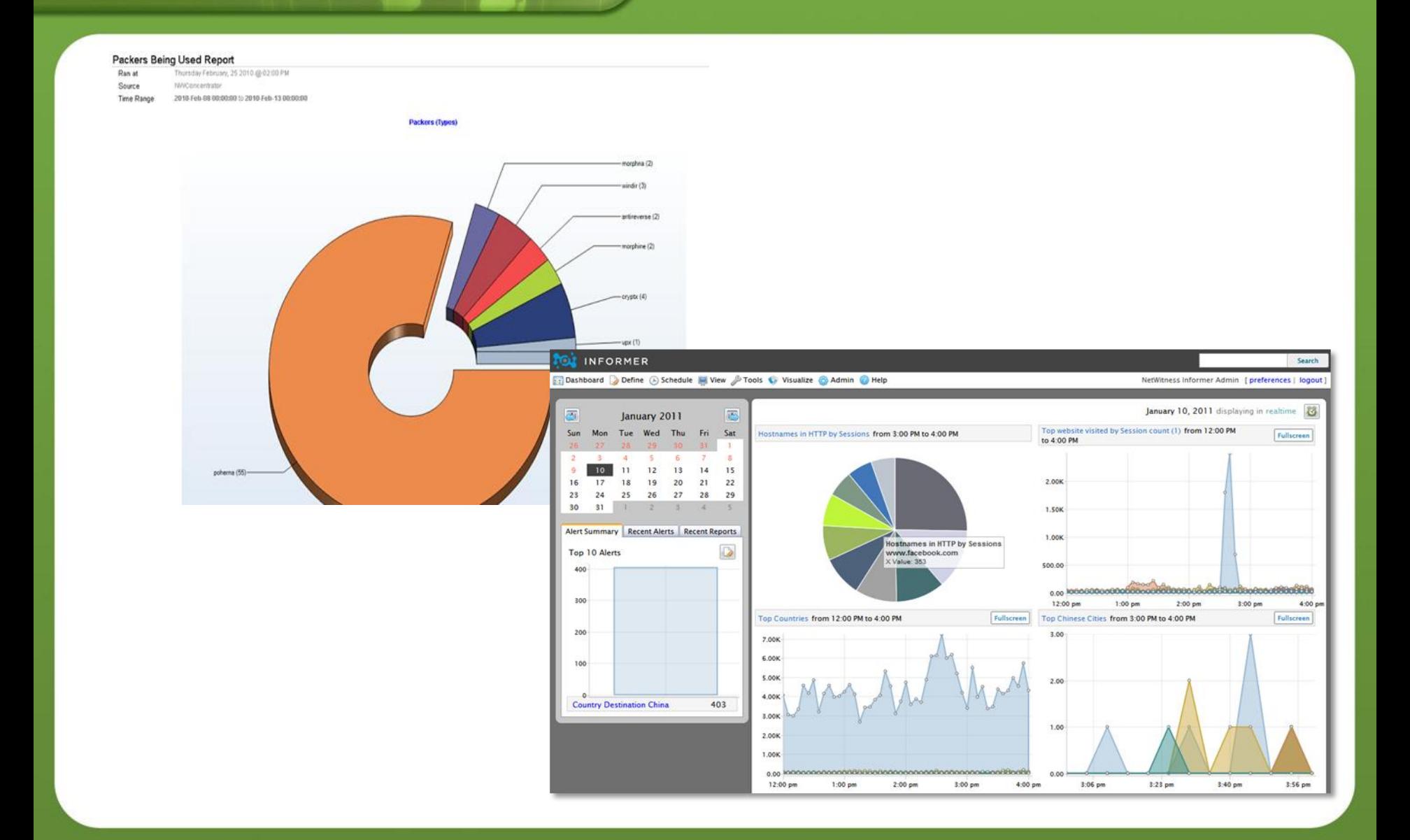

**WEB** 

#### **Анализируемые протоколы**

- исходящая электронная почта
- исходящий веб-трафик
- внутренняя электронная почта
- внутренний файловый обмен
- **IP-телефония (VOIP)**
- другие сетевые протоколы

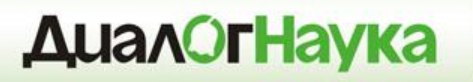

# **NetWitness + Websense**

- **Websense Data Security** обеспечивает выявление фактов утечки конфиденциальной информации
- **NetWitness NextGen** обеспечивает ведение архива на основе перехвата и анализа сетевого трафика

**NetWitness NextGen** + **Websense DS** = эффективное комплексное решение для своевременного выявления и последующего расследования инцидентов безопасности

# **Преимущества NetWitness**

- Хранение не только документов, но и всех пакетов данных, передаваемых в ЛВС
- Возможность хранения и обработки данных в реальном масштабе времени в сетях с пропускной способностью до 10 Гбит/с
- Ведение архива не только почтового трафика, а любых информационных потоков, передаваемых по сети
- Развитая система формирования отчетов
- Возможность анализа пакетов данных на 7-ми уровнях модели OSI
- Возможность расширения функциональных возможностей за счет добавления новых правил обработки сетевого трафика

**INTER** 

# **Результаты внедрения NetWitness**

- Повышение скорости расследования инцидентов безопасности за счет создания полноценного архива и доказательной базы
- Увеличение эффективности от использования других средств защиты информации (DLP-решений, систем IDS/IPS, средств мониторинга событий ИБ SIEM и др.)
- Выявление инцидентов безопасности на основе детального анализа сетевого трафика
- Создание платформы для последующего внедрения центра управления информационной безопасностью

## **Друг или враг?**

- Знает архитектуру сети
- Понимает организацию шлюза доступа в интернет
- Располагает информацией о системах защиты
- Владеет учетными записями администратора на серверах и рабочих станциях

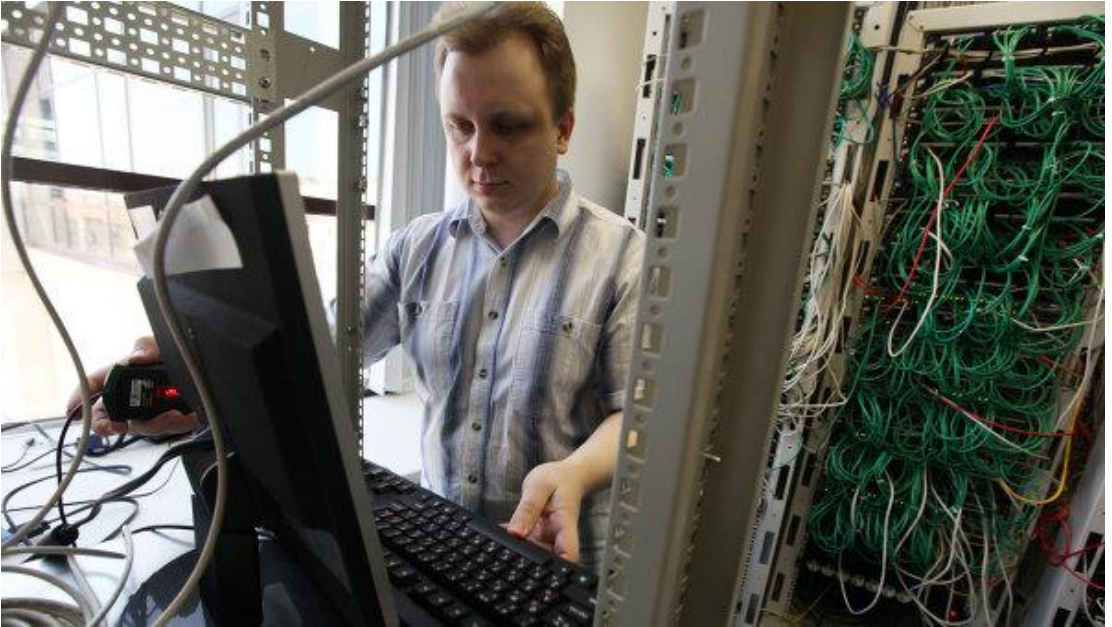

## **Статистика злоупотреблений системных администаторов**

#### **ДиалОгНаука**

#### **ТОП 6 злоупотреблений**

0% 20% 40% 60% скачивали запрещенный контент на рабочем месте создавали исключения и политики на брандмауэрах, прокси и др. для личного пользования, с целью обойти существующие политики безопасности выносили за пределы компании конфиденциальные данные использовали права администратора для доступа к конфиденциальным данным, хранящимся на корпоративных серверах читали сообщения электронной почты коллег без их разрешения удаляли и изменяли логи с целью сокрытия следов злоупотреблений

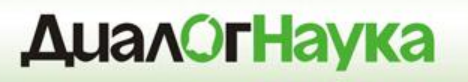

**Вопросы при управлении серверами**

- Кто и как входил в системы?
- Что делают системные администраторы и как их контролировать?
- Почему сервера периодически перезагружаются?
- Почему некоторые сервисы больше недоступны?
- Чем занимаются пользователи на терминальных серверах?

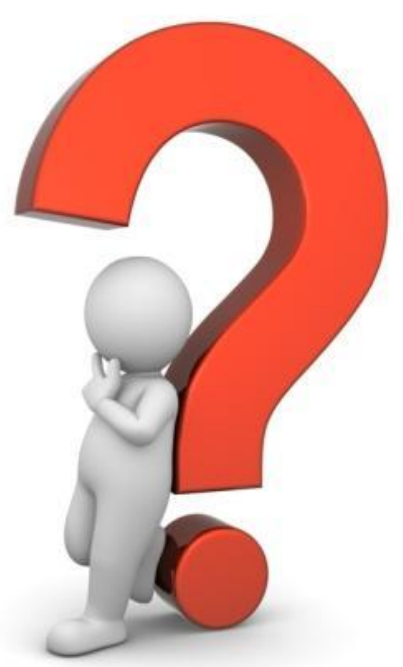

**INTER** 

#### **Основная идея**

Контроль действий администраторов

Предоставление доступа к серверам

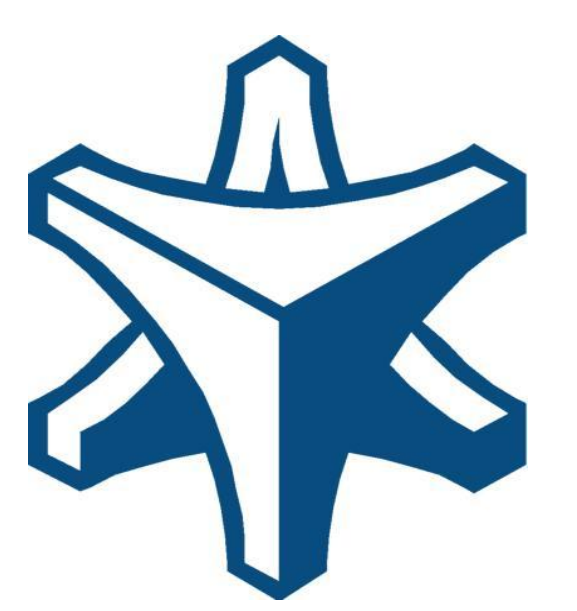

Централизованное управление доступом

BalaBit Shell Control Box

#### **Схема взаимодействия**

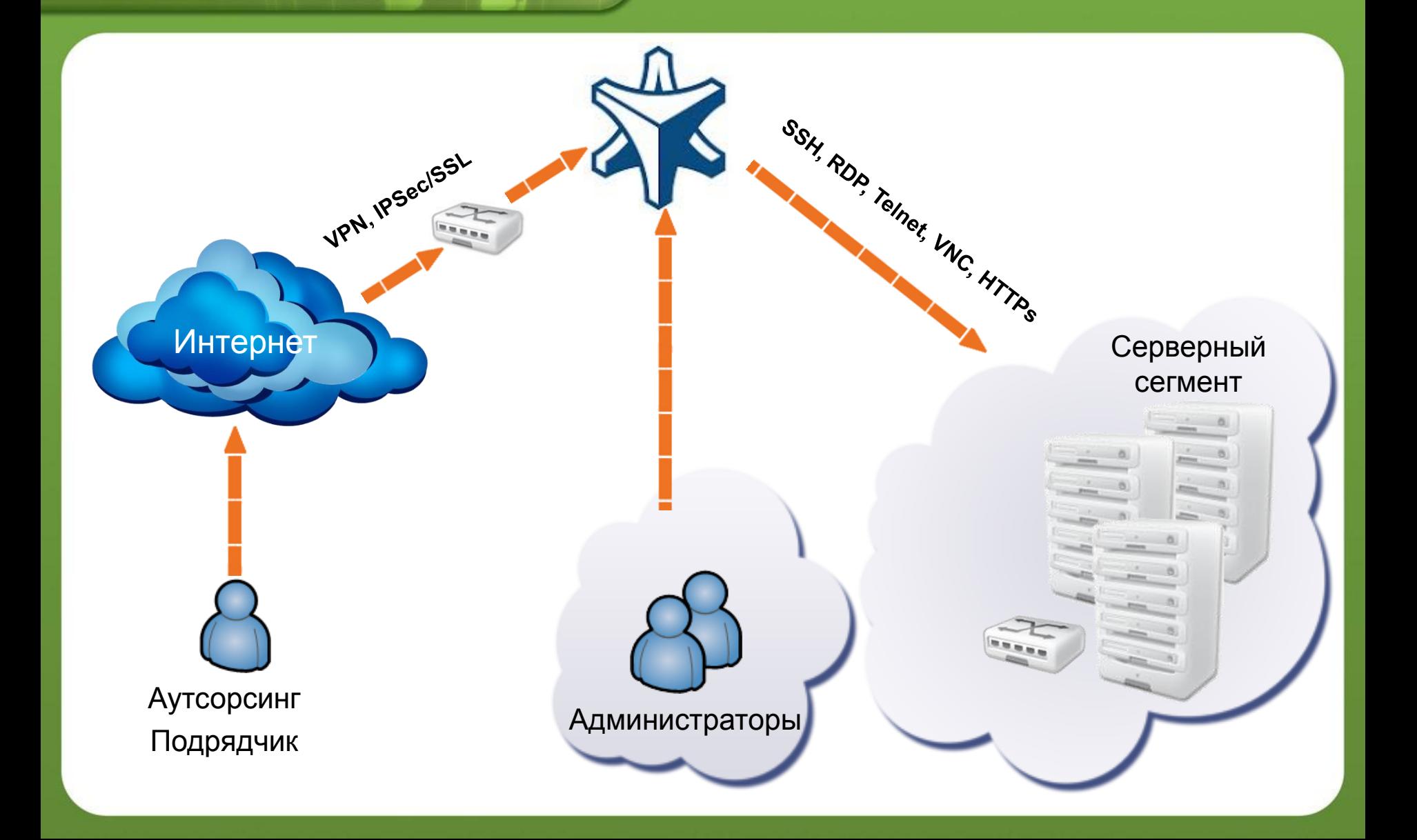

MAIL @

**INTER** 

WEB

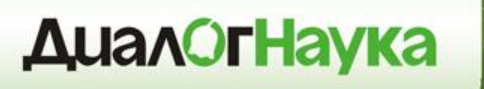

**INTER** 

#### **Функционирование**

Перехватывает только административный трафик, остальной тип трафика пропускается в режиме Bypass

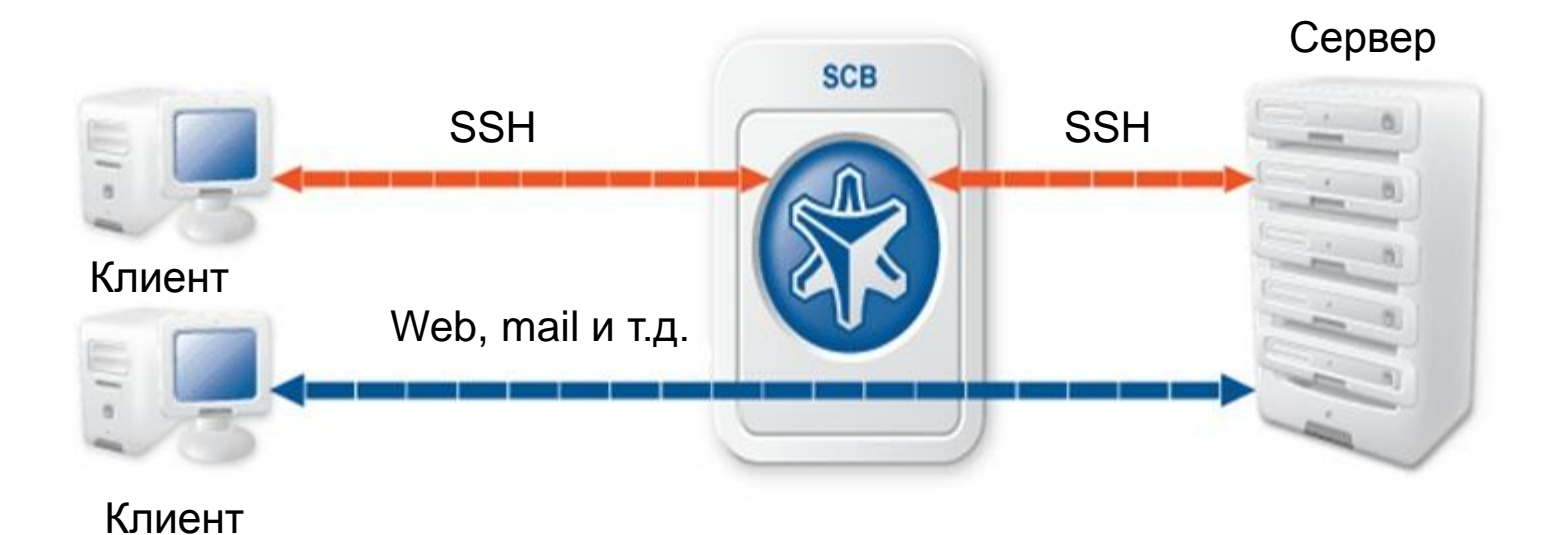

# **Возможности Shell Control Box**

- Технология основана на Man-In-The-Middle
- Контроль над различными уровнями

- vpn, port-forward, scp/sftp etc.
- Print-, disk- sharing
- Принудительная строгая аутентификация, шифрование

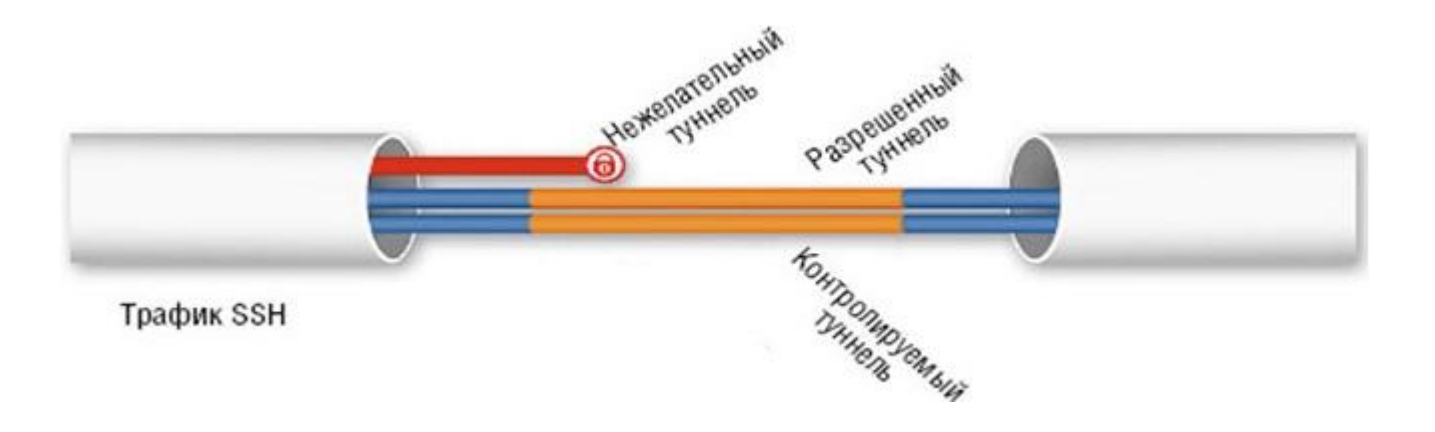

# **Возможности Shell Control Box**

- Наблюдение и аудит работы администраторов систем
- Настраиваимые сценарии реагирования
- Сбор информации для возможных расследований (контентный поиск)
- Управляемый контроль доступа к серверам
- Fine-tuned контроль над работой серверов
- Простая интеграция в существующую инфраструктуру
- Запись и шифрование данных аудита
- Авторизация «Четыре глаза»
- Идентификация защищаемых серверов

# **Возможности Shell Control Box**

- Инспекция протоколов
- Поддержка отказоустойчивости (HA и Heartbeat)
- Легкое управление через Web браузер
- Автоматическое архивирование и резервное копирование данных
- Пересылка контента на внешние IDS и DLP
- Поиск и повтор сессий подобно видео-файлу
- Ролевое управление доступом к SCB
- Гибко настраиваемые формы отчетов

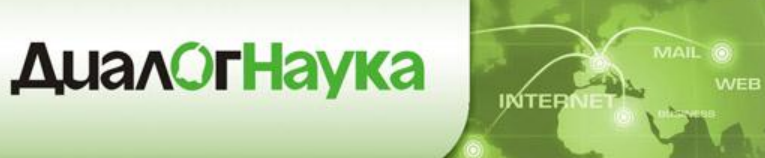

#### **Bridge mode**

SCB действует как сетевой switch и соединяет сетевой сегмент администраторов с сегментом защищаемых серверов на уровне передачи данных (замена MAC адресов в ARP ответе)

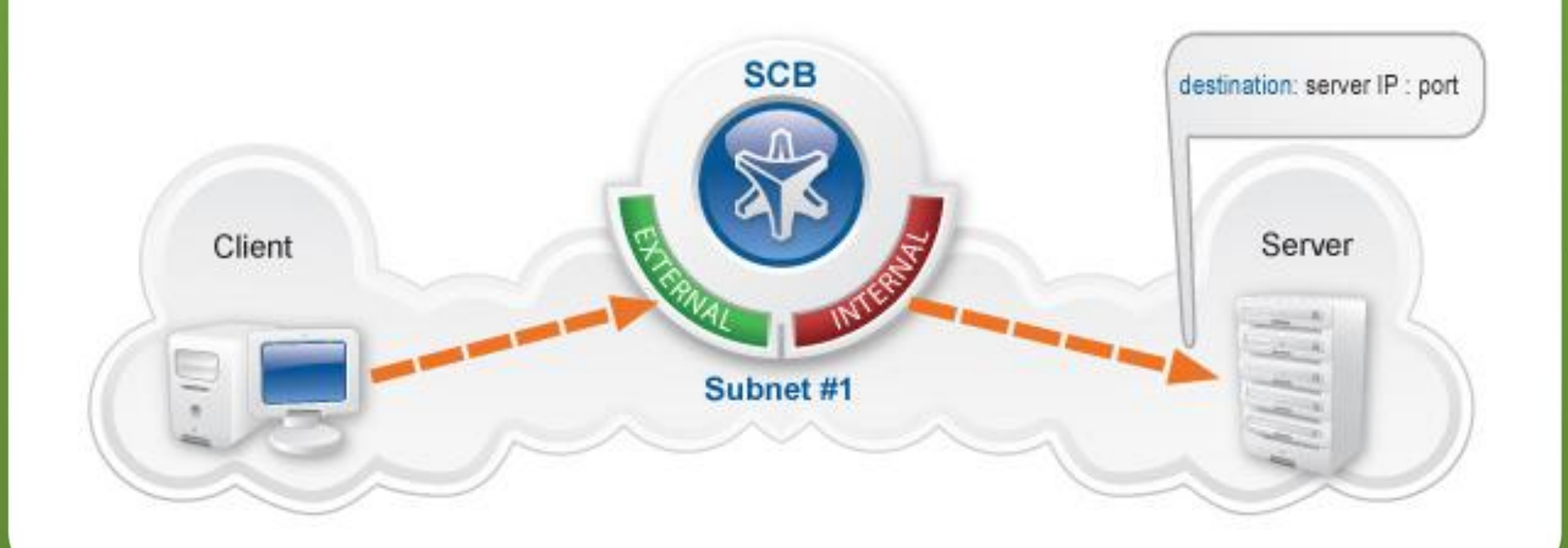
## **Диалог Наука INTER**

#### SCB действует как прозрачный маршрутизатор, соединяющий сетевой сегмент администраторов с сегментом защищаемых серверов на сетевом уровне (IP маршрутизация)

**Router mode**

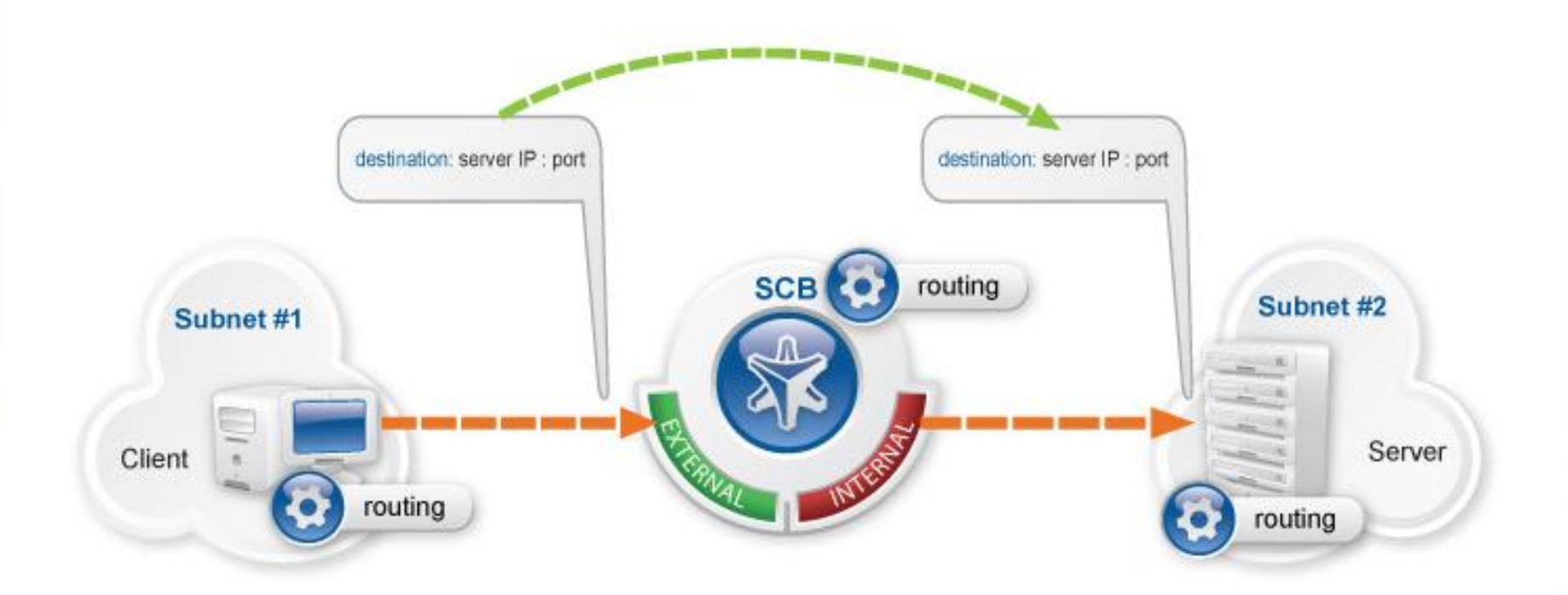

## **Bastion mode**

## **Диалог Наука**

INTEI

Обращения только к SCB, защищаемые сервера не доступны. SCB определяет с каким сервером соединиться на основе параметров входящего соединения (IP адреса администратора и IP адреса и порта сервера назначения)

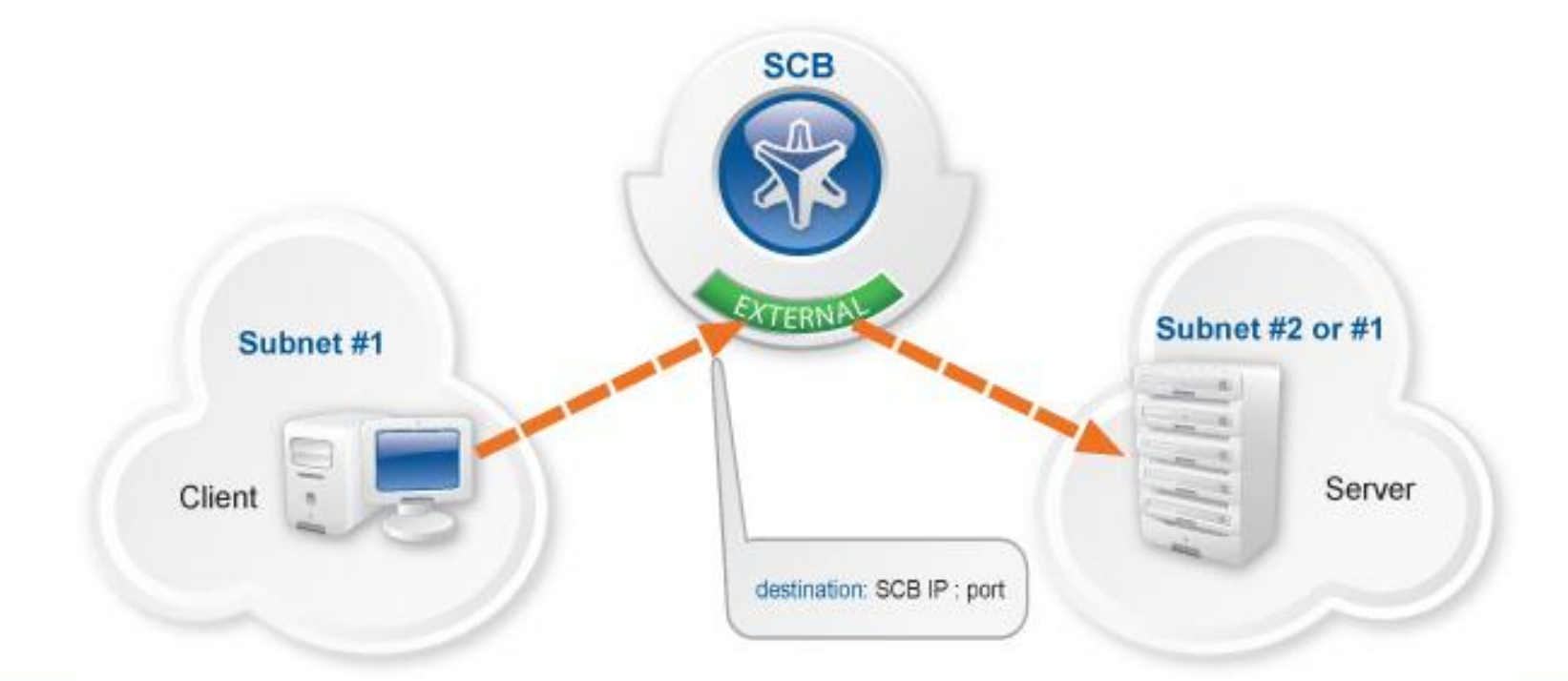

## **ДиалОгНаука**

**INTER** 

## **Nontransporent**

Разрешает доступ пользователей к серверам при помощи включения имени сервера назначения в имя пользователя: username@targetserver:port@scb\_address

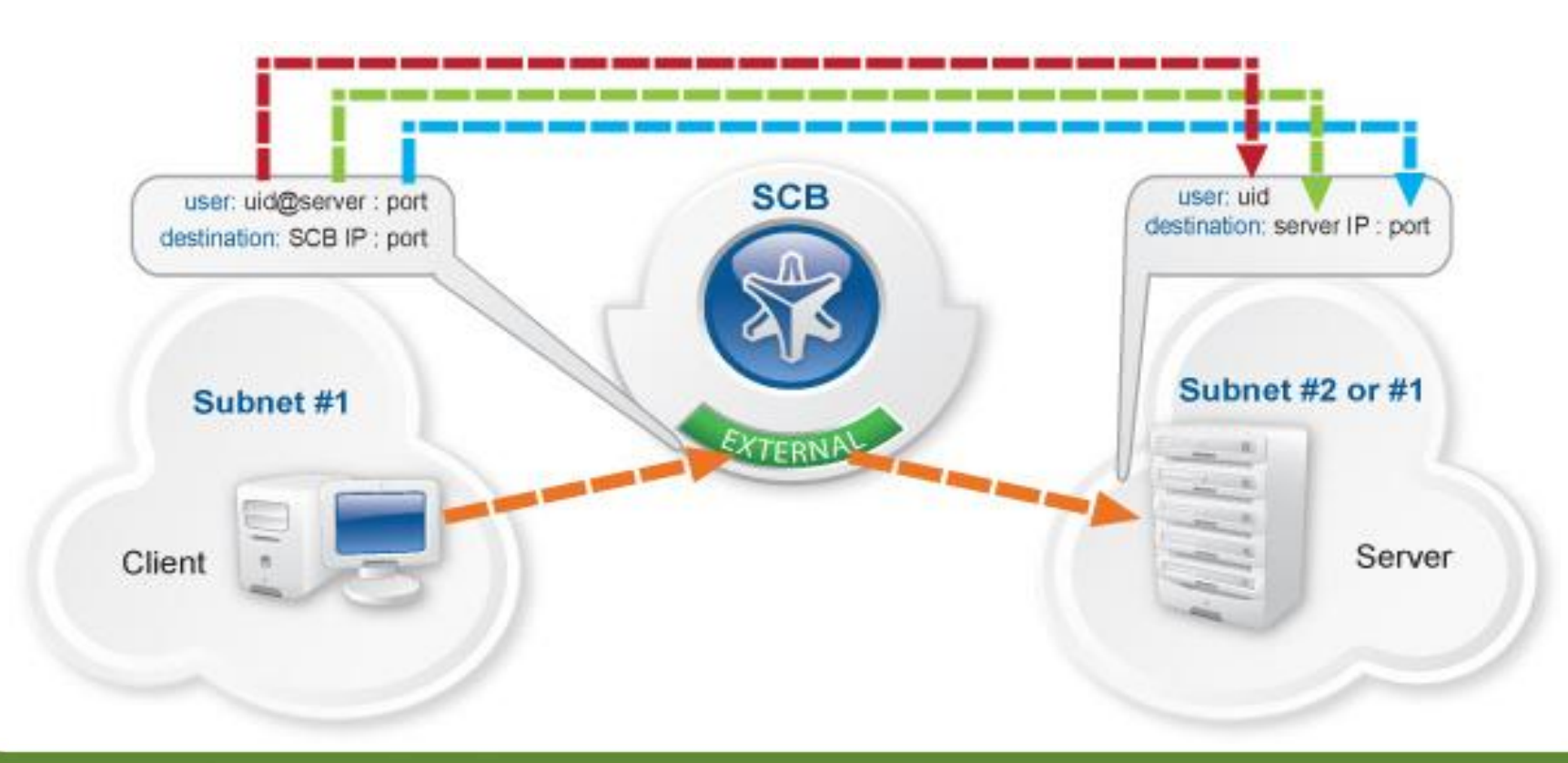

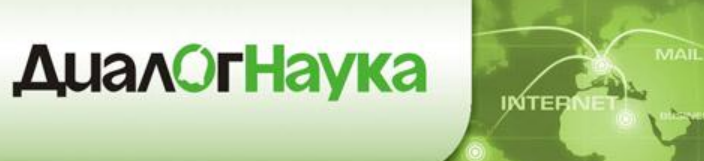

## **Объединение в кластер**

### Обеспечение высокой доступности и отказоустойчивости

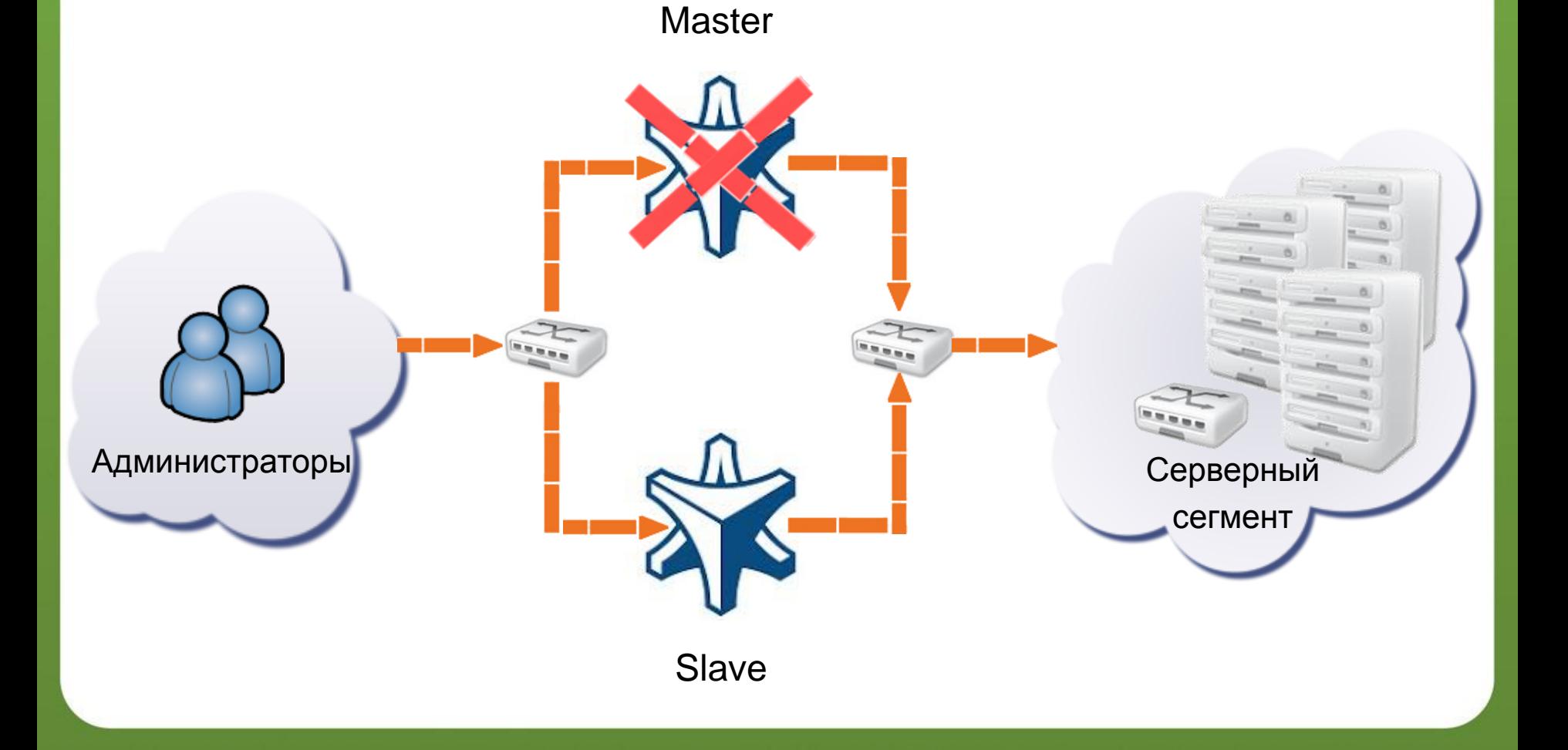

## **ДиалОгНаука**

# **Примеры применения Shell Control Box**

- Централизованное ограничение политик доступа
- Запрет парольной аутентификации через SSH
- Запись подключений терминальных клиентов
- Запрет доступа пользователя с именем «Администратор»

**INTER** 

- Сервера доступны только в рабочее время
- Просмотр в реальном времени сессии с критическими серверами
- Помещение зашифрованных и подписанных данных аудита на CIFS сервер
- Передача SFTP файлов на DLP систему

# **Диалог Наука**

### **Варианты лицензирования**

### *BalaBit Shell Control Box N1000*

- 1xQuad Core CPU, 4 GB RAM, 1 TB HDD RAID1.
- Лицензия для аудита 10 серверов, с возможностью расширения до неограниченного количества серверов

### *BalaBit Shell Control Box N1000d*

- 2xQuad Core CPU, 24 GB RAM, резервный источник питания, 1 TB HDD RAID1.
- Лицензия для аудита 10 серверов, с возможностью расширения до неограниченного количества серверов.

#### *BalaBit Shell Control Box N10000*

- 2xQuad Core CPU, 24 GB RAM, резервный источник питания, 10 TB HDD in internal storage, RAID 50.
- Лицензия для аудита 50 серверов, с возможностью расширения до неограниченного количества серверов.

### *BalaBit Shell Control Box VA*

- Виртуальная машина для Vmware ESXi
- Лицензия для аудита 5 серверов, с возможностью расширения до неограниченного количества серверов.

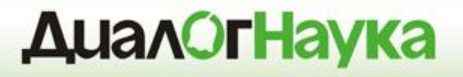

**INTER** 

## **Вопросы?**

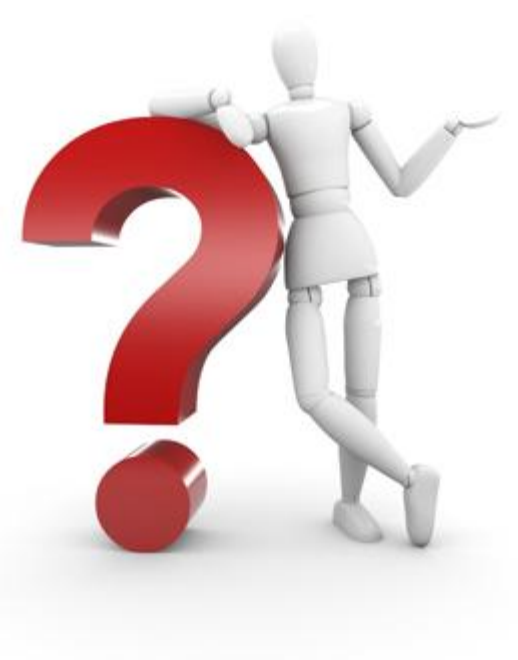

**ЗАО «ДиалогНаука»** Телефон: +7 (495) 980-67-Факс: +7 (495) 980-67-75

Роман Ванерке http://www.DialogNauka.ru e-mail: rv@DialogNauka.ru